# TALLINNA TEHNIKAÜLIKOOL

Infotehnoloogia teaduskond Thomas Johann Seebecki elektroonikainstituut

# **Kolmeribaline filter helisagedusvõimendile**

Bakalaureusetöö

IEE40LT

 Üliõpilane: Aleksei Kibkalo Üliõpilaskood: 073590 Juhendaja: dots. Mihhail Pikkov

Tallinn 2014

# **Декларация**

Подтверждаю, что данная дипломная работа выполнена самостоятельно и лично мной. Все идеи, основные положения и основные данные из различных источников других авторов используются только с указанием ссылки на источник. Данная дипломная работа не была представлена ранее к защите в каком-либо ином учебном заведении.

Дата: 10.06.2014

Автор: Алексей Кибкало

# **Аннотация**

В этой практической работе приведены результаты по созданию блока активных фильтров для трёхполосных усилителей низкой частоты. Этот блок активных фильтров построен на основе двух фильтров второго порядка и вычитающего сумматора. Для моделирования фильтров использовались такие программы, как «Multisim» и «Sprint – Layout» Полученное устройство малочувствительно к параметрам частот среза отдельных фильтров и обеспечивает гладкую амплитудночастотную характеристику.

Дипломная работа написана на русском языке и содержит 42 страницs текста, 6 глав, 33 рисунка, 4таблицы и 1 приложение.

# **Annotatsioon**

Antud bakalaureusetöös on toodud aktiivsete filtrite plokki moodustamise tulemused, mis olid saadud madala sageduse kolmeribaliste võimendite jaoks. Antud aktiivsete filtrite plokk on ehitatud teise järgu filtrite ja lahutava summaatori põhjal. Filtrite modelleerimiseks kasutatud selliseid programme nagu "Multisim" ja "Sprint-Layout". Saadud seade on vähetundlik üksikute filtrite lõigete sageduste parameetritele ja tagab sileda amplituudi-sageduse tunnusjoont.

Lõputöö on kirjutatud vene keeles ning sisaldab teksti 42 leheküljel, 6 peatükki, 4 tabelit, 33 joonist ja 1 lisa..

# **Abstract**

In this paper we present the practical results to create block active filters for three-band low-frequency amplifiers. This unit is active filters consist of two second-order filters and subtracting adder. For modeling filters were used this programs such as «Multisim» and «Sprint - Layout». The resulting device is insensitive to the parameters of the individual frequencies of the filters, and provides a high linear frequency response.

The thesis written in Russian language and contains 42 pages of text, 6 chapters, 33 figures, 4 tables and 1 appendixes.

# Содержание

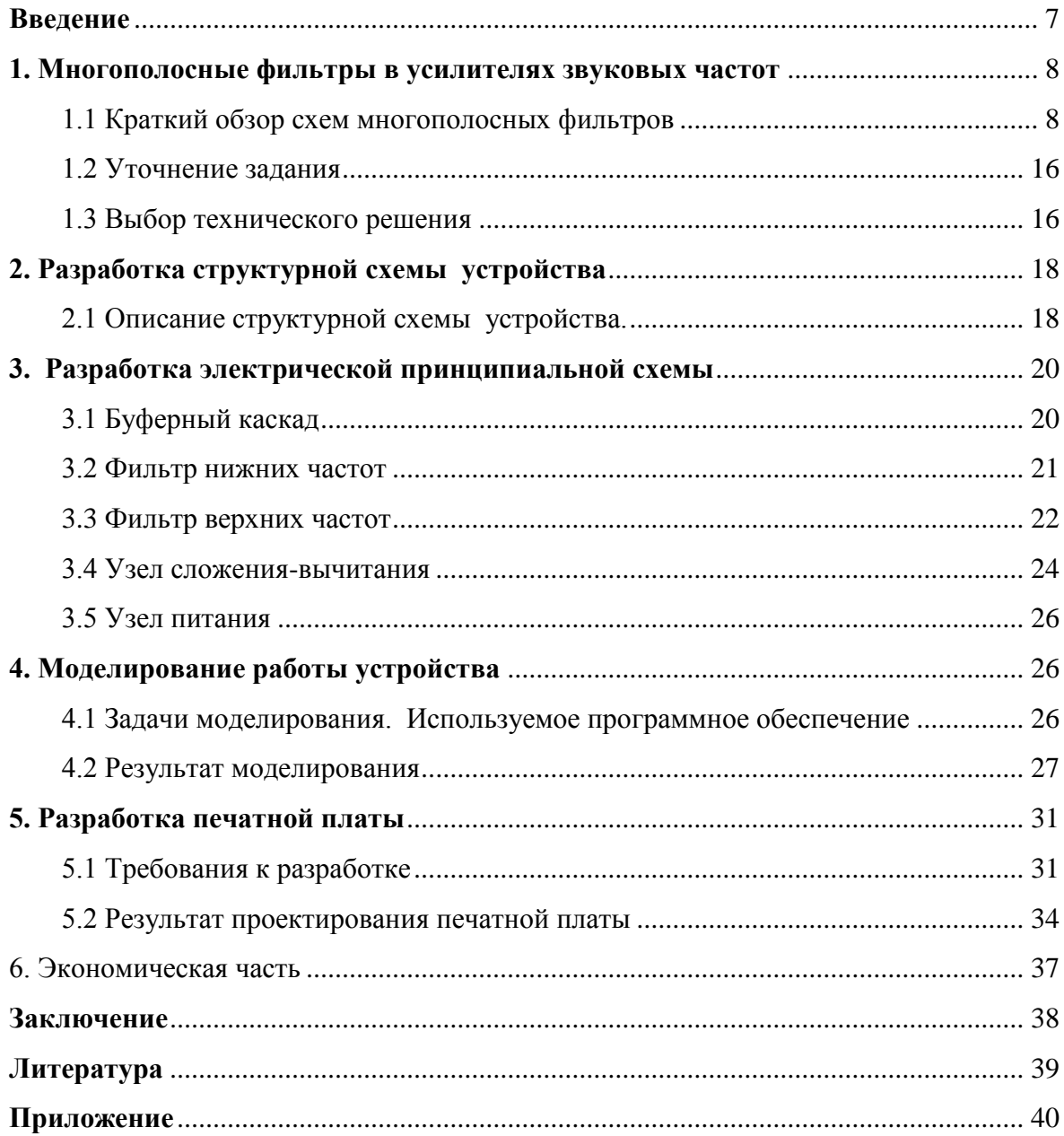

# <span id="page-6-0"></span>**Введение**

Музыка присутствует в жизни каждого человека и люди пытаются сделать её звучание, как можно лучше. Основными элементами современной высококачественной звукопроводящей аппаратуры являются акустические системы (АС).

Самыми простыми и дешёвыми являются однополосные АС, имеющие в своём составе одну динамическую головку. Такие акустические системы не способны с высоким качеством работать в широком диапазоне частот в силу использования только одной динамической головки. Для воспроизведения различных частот к ней представляют различные, порой противоречивые требования. Например: на низких частотах динамик должен обладать большим и жёстким диффузором, низкой резонансной частотой и большим ходом, для прокачки воздуха. Для верхних частот нужен небольшой и лёгкий, но в тоже время твёрдый диффузор с малым ходом. Все эти характеристики совместить в одной конструкции практически невозможно, и поэтому широкополосная головка обладает большой неравномерностью амплитудно – частотной характеристикой.

Традиционным решением этой проблемы является разделение воспроизводимого диапазона частот на поддиапазоны и построение акустических систем на базе нескольких динамических головок под отдельные диапазоны частот. Одним из эффективных средств улучшения качества звуковоспроизведения является применение электронных разделительных фильтров на входах усилителей мощности звуковых частот. В итоге эти фильтры выполняют функцию распределения энергии звукового сигнала между динамическими головками. Использование трёхполосного разделения не только повышает качество воспроизведения музыкального сигнала, но и облегчает балансировку головок громкоговорителя по звуковому давлению.

7

# <span id="page-7-1"></span><span id="page-7-0"></span>**1. Многополосные фильтры в усилителях звуковых частот**

#### **1.1 Краткий обзор схем многополосных фильтров**

Традиционно описывается построение многополосных фильтров с применением пассивных L, C, R элементов, и устанавливаются непосредственно на выходе оконечного усилителя мощности (УМ) в корпусе акустической системы (АС), согласно рисунку 1.1.

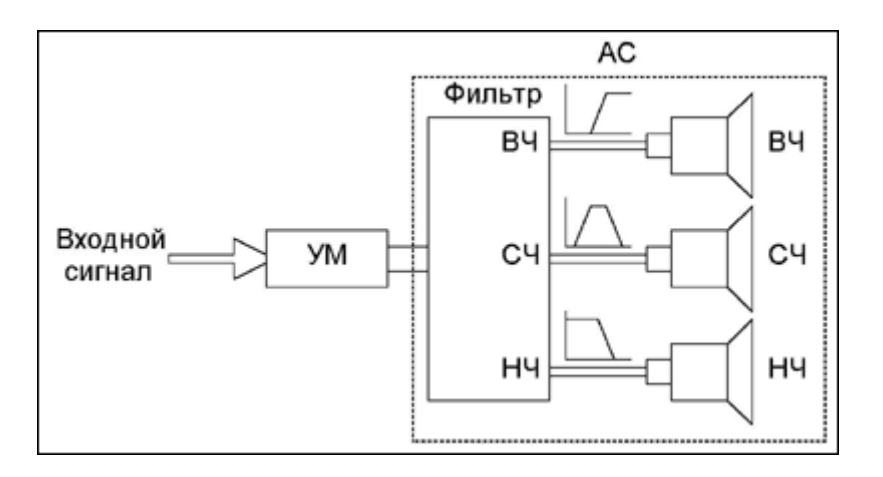

**Рис.1.1** Традиционное исполнение акустической системы

Однако у подобного исполнения существует ряд недостатков. Для обеспечения необходимых частот среза приходится работать с достаточно большими индуктивностями, поскольку необходимо выполнить одновременно два условия – обеспечить необходимую частоту среза и обеспечить согласование фильтра с динамической головкой. Таким образом нельзя уменьшить индуктивность за счет увеличения емкости, входящей в состав фильтра.

При проектировании высококачественного усилителя мощности стараются свести к минимуму его выходное сопротивление для увеличения степени демпфирования динамической головки. Применение пассивных фильтров заметно снижает степень демпфирования динамической головки, поскольку последовательно с выходом усилителя подключается дополнительное реактивное сопротивление фильтра. Для слушателя это проявляется в появлении "бубнящих" басов.

Эффективным решением является использование не пассивных, а активных электронных фильтров, в которых все перечисленные недостатки отсутствуют. В отличие от пассивных фильтров, активные фильтры устанавливается до УМ как показано на рисунке 1.2.

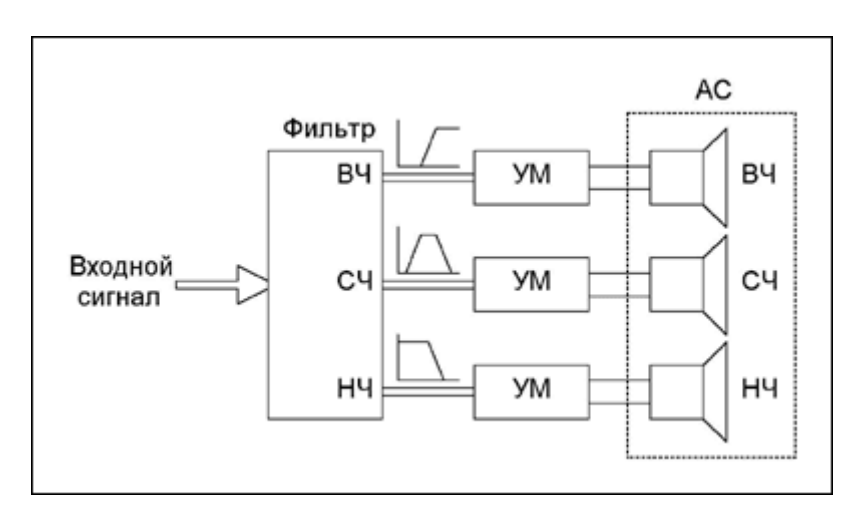

**Рис.1.2** Построение звукопроводящего тракта с использованием активных фильтров

 В статье [1] представлена отдельная система сабвуфера. Для сабвуфера гораздо удобнее использовать отдельный канал усиления, а частоты разделять на входе с помощью активных фильтров. Ниже предлагается простая схема такого фильтра. Рисунок 1.3.

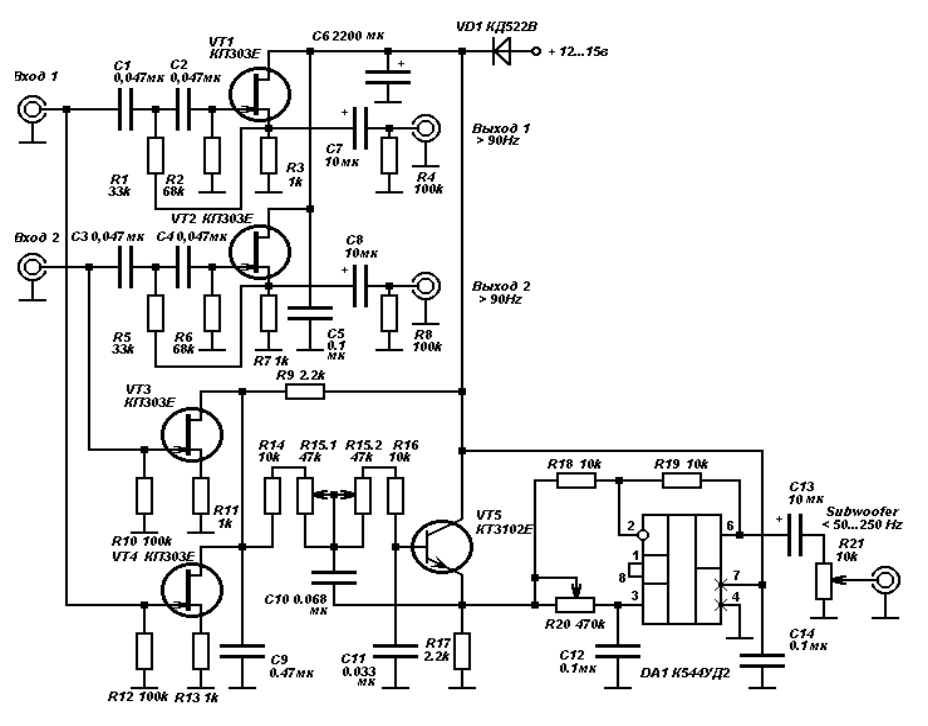

**Рис.1.3** Схема активных фильтров для сабвуфера

На входе основных каналов установлены активные ФНЧ второго порядка с частотой среза 90 Гц и характеристикой Бесселя. Они выполнены на полевых транзисторах VT1 и VT2. Эти меры позволяют получить минимальные искажения сигнала в основных каналах. Сумматор на полевых транзисторах VT3, VT4 совмещен с однозвенным ФНЧ с частотой среза 150 Гц. Каскад на транзисторе VT5 перестраиваемый активный ФНЧ второго порядка с характеристикой Баттерворта. Частота среза изменяется сдвоенным переменным резистором R15.1, R15.2 от 40 до 220 Гц. Цепь C12 R18 совместно с входным сопротивлением усилителя образует фильтр инфранизких частот сабвуферного канала.

К недостаткам такой схемы сводится подбор сопротивления R17 до получения на эмиттере транзистора VT5 постоянного напряжения, равного половине напряжения питания. Во избежание перегрузки входное напряжение не должно превышать 0,5 В. Мощность усилителя для сабвуфера должна быть не меньше суммарной мощности усилителей левого и правого каналов.

 Как известно, стереоэффект проявляется на частотах более 400 Гц, поэтому в современных автомобильных акустических системах применяется такое распределение стереосигналов, при котором сигналы частот до 400 Гц поступают на одну общую для обеих стереоканалов низкочастотную акустическую систему – сабвуфер, а сигналы с частотами более 400 Гц поступают на отдельный для каждого стереоканала, СЧ-ВЧ акустические системы, имеющие небольшие габариты. [2]. Построение активного блока фильтров на операционных усилителях (ОУ) приведена на рисунке 1.4.

10

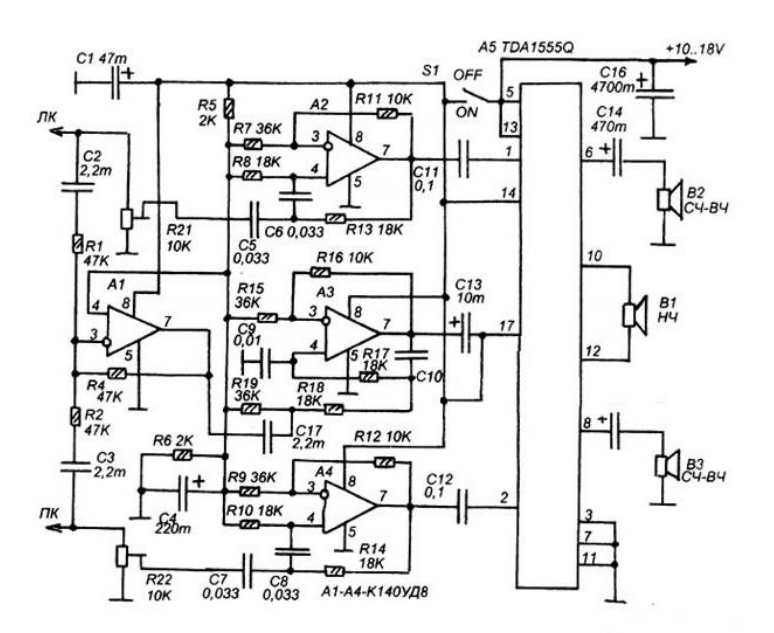

**Рис.1.4** Схема фильтров на операционных усилителях

Сигналы левого и правого канала, поступающих на входы усилителя подаются на два активных фильтра ВЧ построенных на ОУ А2 и А4. Частота среза выбрана 450 Гц, она определяется параметрами конденсаторов C5,C6,C7,C8, емкость этих конденсаторов можно рассчитать по простой формуле: C5=C6=C7=C8=0,015/F где емкость выражена в мкФ, а частота в кГц.

Таким образом можно выбрать любую частоту среза в зависимости от конкретных условий и желаний. Сигналы, выделенные активными фильтрами поступают на два УМЗЧ микросхемы А5 и с их выхода на две средне-высокочастотные динамические головки В2 и В3, создающие стереоэффект. Для получения третьего канала применяется микшер на ОУ А1.

С выхода А1 полученный монофонический сигнал поступает на ФНЧ на ОУ А3. Частота среза выбрана 500 Гц, она зависит от емкостей конденсаторов C9 и C10. Емкость этих конденсаторов можно рассчитать по простой формуле: C9=106= 0,005/F где емкость выражена в мкФ, а частота в Гц. Используя эту формулу можно выбрать любую частоту, при этом нужно учитывать, что нужно обеспечить небольшое перекрытие между частотами среза ФВЧ и ФНЧ, чтобы получить АЧХ без выбросов.

11

 В обзоре статьи [3] трехполосный усилитель мощности звуковой частоты, схема которого приведена на рисунке 1.5, обеспечивает номинальную выходную мощность в низкочастотном канале 30 Вт на нагрузке 4 Ом, в среднечастотном и высокочастотном – по 15 Вт на нагрузке 8 Ом.

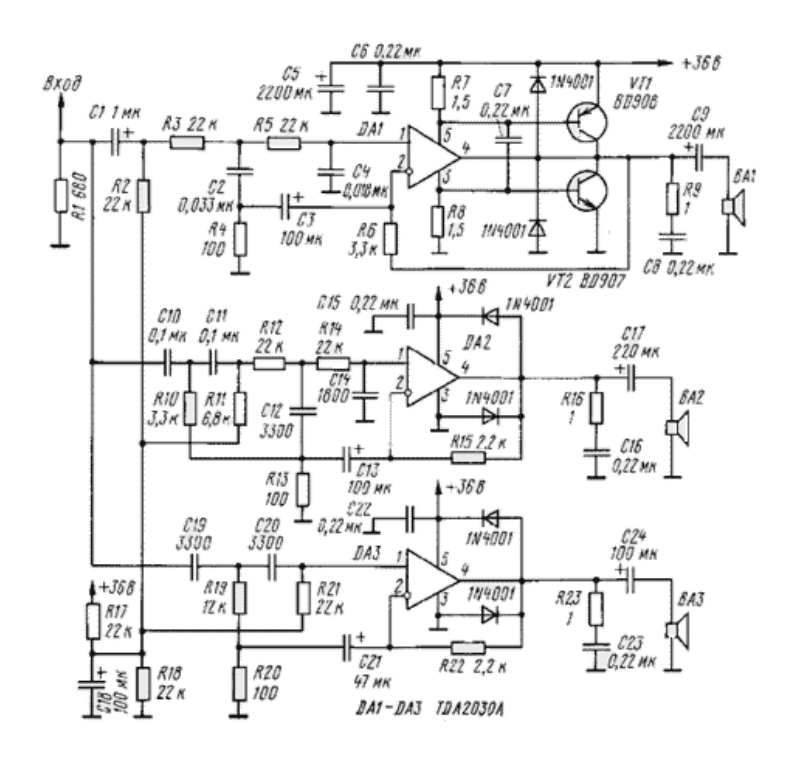

**Рис.1.5** Схема активного блока фильтров

Резисторы R3 – R6, конденсаторы C2 и C3 и микросхема DA1 образуют активный фильтр низких частот с граничной частотой 300 Гц. Элементы R10- – R15, C10 – C13, вместе с DA2 – полосовой фильтр 300..3000 Гц, а R19 - R22, C19 – C21 и DA3 – фильтр верхних частот с частотой среза 3000 Гц. Крутизна скатов фильтров от 12 до 18 дБ на октаву. Коэффициент усиления канала НЧ составляет 34, каналов СЧ и ВЧ - 23.

Цепи R9,C8, R16, C16, R23, C23 служат для устойчивой работы микросхем DA1- DA3 усилителя, диоды VD1 – VD6 защищают микросхемы от индуктивных выбросов на нагрузках. Делитель R17, R18 обеспечивает напряжение питания на неинвертирующих входах микросхемы DA1 – DA3.

 Вниманию предлагается способ разделения сигнала на НЧ, СЧ и ВЧ полосы. [4]. Крайние полосы выделяются обычными активными ФНЧ и ФВЧ, а средняя формируется, как разность исходного сигнала и сигналов, прошедших эти активные фильтры. Достоинство такого способа разделения полос в том, что сигнал СЧ полосы точно дополняет сигналы ВЧ и НЧ полос. Рисунок 1.6.

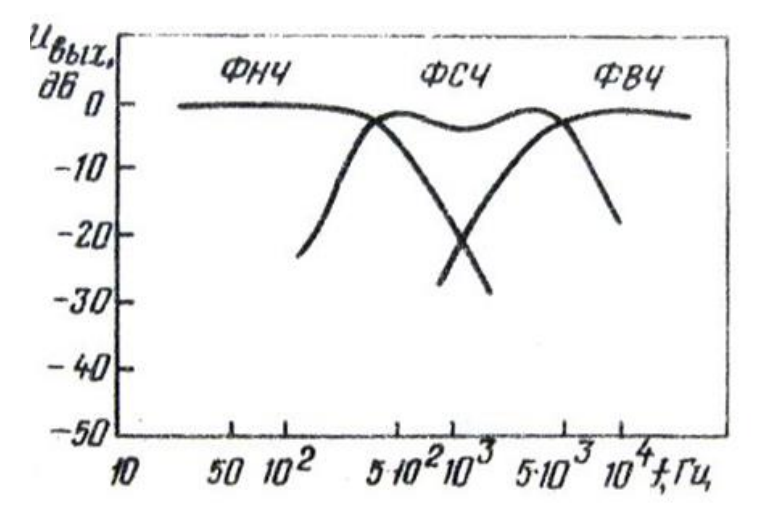

**Рис.1.6** Изображение АЧХ блока фильтров

Это позволяет снизить требования к точности подбора и стабильности элементов фильтров.

Принципиальная схема устройства приведена на рисунке 1.7. Входной сигнал усиливается в 10 раз ОУ DA1.1 и поступает на входы формирователя СЧ сигнала и ФВЧ и ФНЧ. В состав первого из этих фильтров входят элементы С2, С3, R4, R5 и ОУ DA2.1, второго – R13, R14, C6, C7 и ОУDA2.2. Функции формирователя выполняет ОУ DA1.2, на неинвертирующий вход которого поступает весь входной сигнал ЗЧ, а на инвертирующий – сигналы с выхода ФНЧ (20-400 Гц) и ФВЧ (4000 – 35000 Гц). Снимаемый с выхода этого каскада сигнал СЧ представляет собой разность исходного сигнала и его ВЧи НЧ-составляющих (400 – 4000 Гц).

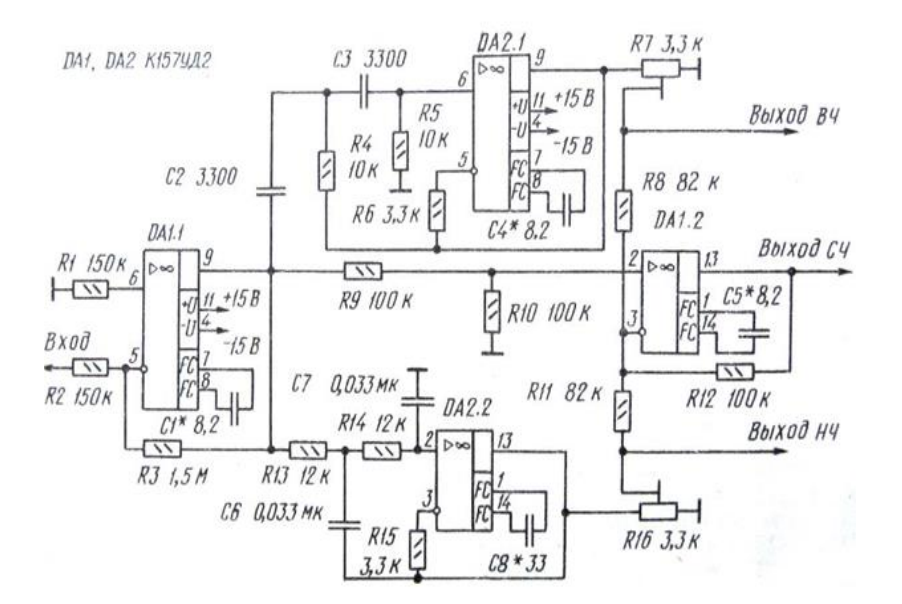

**Рис.1.7** Схема трёхполосного активного фильтра

При налаживании, на вход блока подают сигнал частотой 16 - 18 кГц и напряжение 150 мВ, и подстроечным резистором R7 устанавливается минимальное напряжение на входе СЧ канала. Затем, понизив частоту сигнала до 50 - 100 Гц, того же результата добиваются резистором R16. Возможное самовозбуждение устраивают подбором конденсаторов C1,С4,С5,С8.

 Построенные на основе схемы рисунка 1.4 и ей подобных активные фильтры представляют собой RC фильтры на операционных усилителях. Несложно построить активные фильтры звуковых частот любого порядка и с любой частотой среза. Расчет подобных фильтров производится по табличным коэффициентам с заранее выбранным типом фильтра, необходимым порядком и частотой среза.

Для исследования особенностей и свойств такого блока активных фильтров[5] было решено использовать структуру состоящую из фильтра высокой частоты (ФВЧ), фильтра средней частоты (полосовой фильтр, ФСЧ) и фильтра низкой частоты (ФНЧ). А в качестве модели трехполосной АС был выбран трехканальный сумматор, обеспечивающий суммирование всех частотных компонентов. Модель трёхканальной системы покарана на рисунке 1.8.

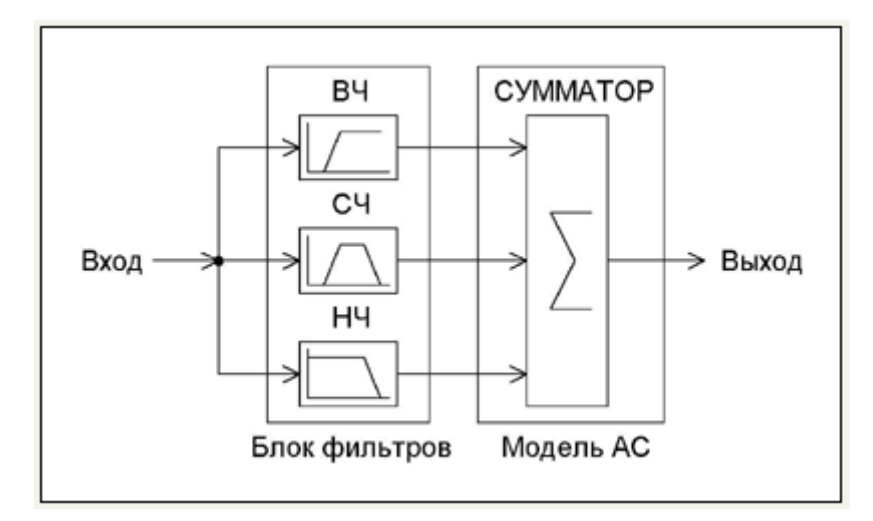

**Рис.1.8** Модель трёхканальной АС с набором фильтров

При снятии АЧХ такой системы, при оптимально подобранных частотах среза, ожидалось получить линейную зависимость. Но результаты оказались далеки от предполагаемых. Результат АЧХ представлен на рисунке 1.9

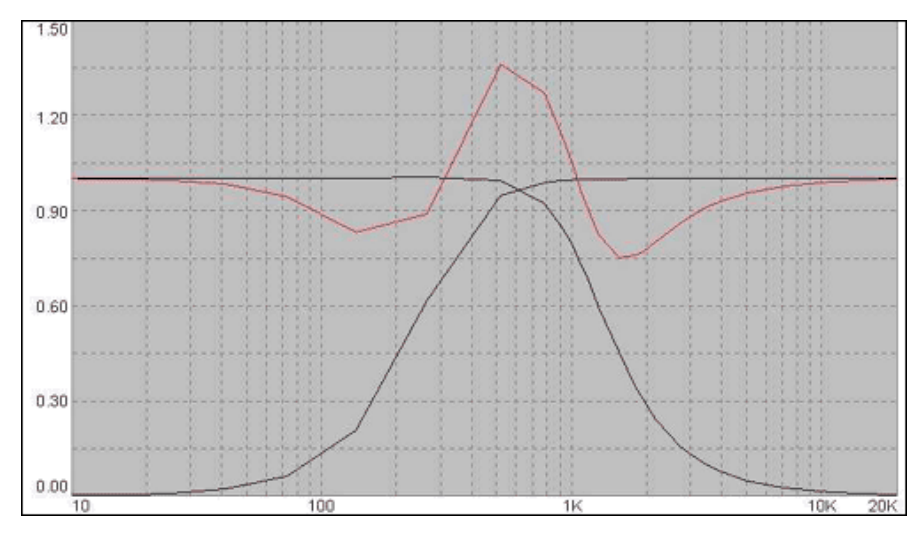

<span id="page-14-0"></span>**Рис.1.9** АЧХ фильтров НЧ, ВЧ и СЧ

## **1.2 Уточнение задания**

- Устройство предназначено для использования в УНЧ и динамических аналоговых цветомузыкальных установках.
- Устройство трёхполосное с частотами разделения 250 Гц, 2.5 кГц.
- Наклон амплитудно частотных характеристик не менее 40 dB/dec
- Напряжение питания двухполярное,  $2\times12V$
- Простота и дешевизна схемного решения
- Отсутствие необходимости постройки и подстройки частот разделения.

## <span id="page-15-0"></span>**1.3 Выбор технического решения**

Решением было использовать не пассивные, а активные фильтры. Использование активных фильтров приводит к увеличению демпфирования, снижает потери мощности, уменьшает искажения и увеличивает КПД звуковоспроизводящего тракта.

Учитывая недостатки решения рисунка 1.4, [2], предлагается построить среднечастотный фильтр не в виде полосового фильтра, а с использованием вычитающего сумматора на ОУ, как показано на рисунке 1.10

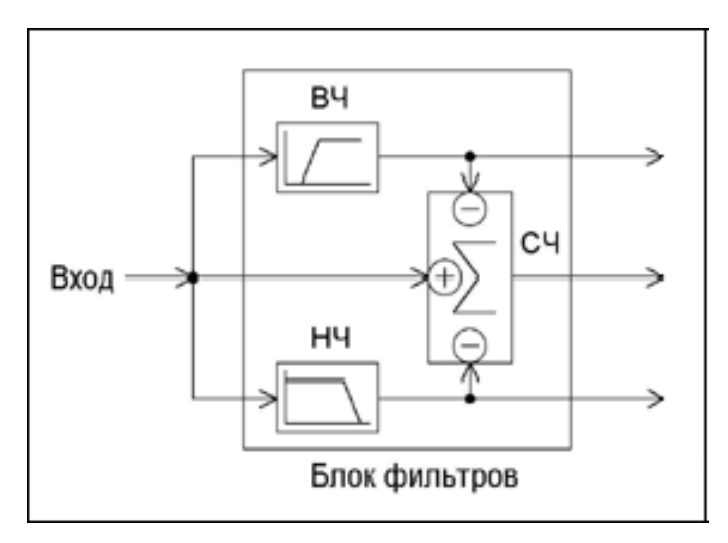

**Рис.1.10** Модель трёхканальных активных фильтров и ФСЧ на вычитающем сумматоре

16

Результат построения фильтра СЧ на вычитающем сумматоре показан на рисунке 1.11 [5].

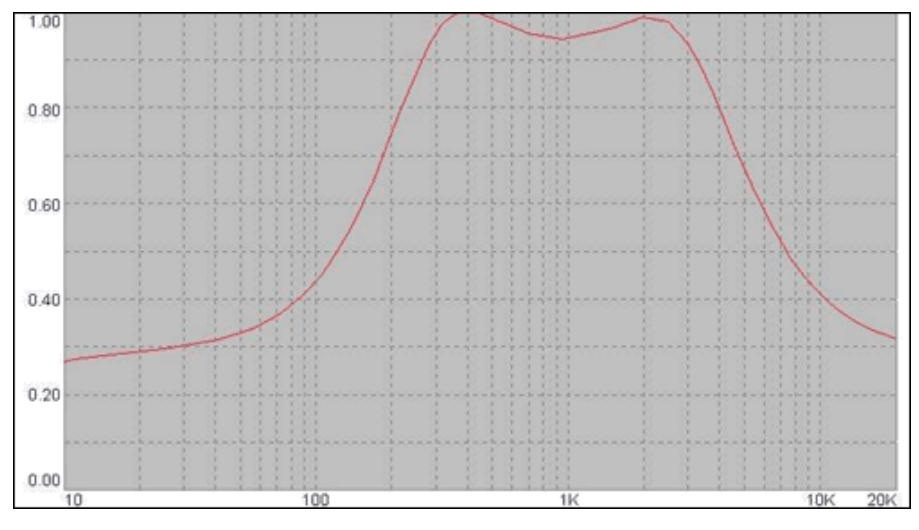

**Рис.1.11** АЧХ фильтра средних частот

Принципиальная схема такого типа, созвучна со схемой на рисунке 1.7, [4] построенного блока фильтров приведена на рисунке 1.12.

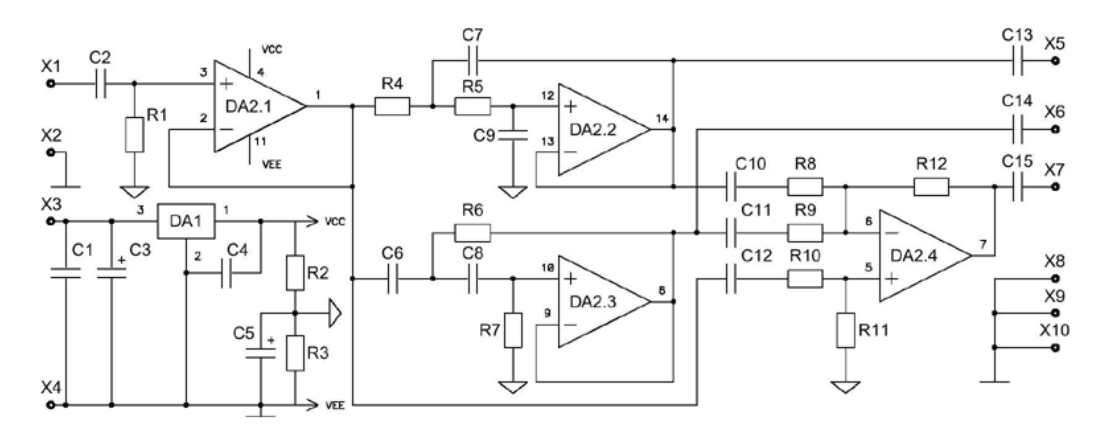

**Рис.1.12** Схема трёхканального блока фильтров

К недостаткам подобного решения можно отнести жесткие требования к точности номиналов резисторов R8, R9, R12 обеспечивающих балансировку сумматора. Эти резисторы должны использоваться с допусками на точность не более 1%. Однако при возникновении проблем с приобретением таких резисторов потребуется сбалансировать сумматор используя вместо R8, R9 подстроечные резисторы.

# <span id="page-17-0"></span>**.2. Разработка структурной схемы устройства**

## <span id="page-17-1"></span>**2.1 Описание структурной схемы устройства**

На рисунке 2.1 представлена структурная схема трёхполосного фильтра усилителя звуковой частоты.

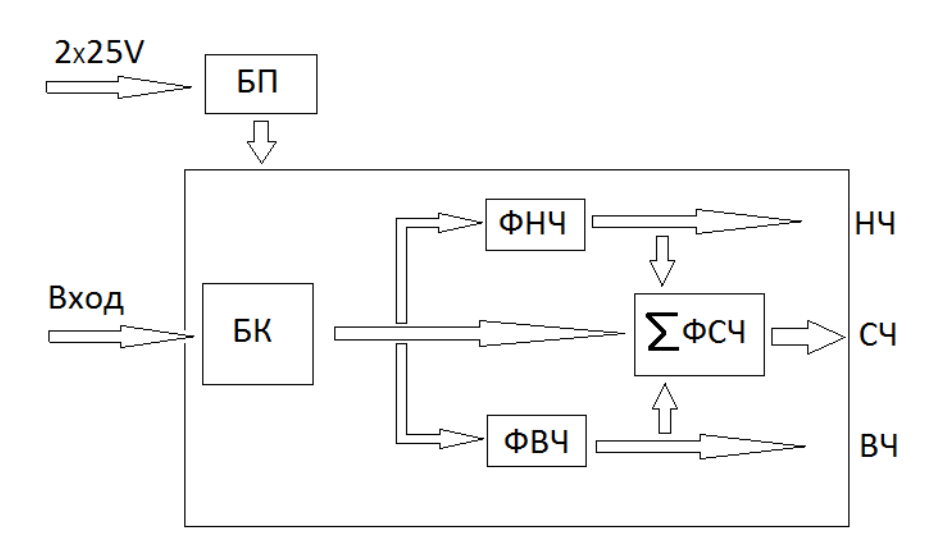

 **Рис.2.1** Структурная схема устройства

Структурная схема включает в себя блок питания (БП). буферный каскад (БК), фильтр низких частот (ФНЧ), фильтр верхних частот (ФВЧ) и фильтр средних частот на вычитающем сумматоре (ФСЧ). БП – снабжает стабилизированным двух полярным напряжением все устройства. БК - предназначен для согласования выходного сопротивления источника сигнала с входным сопротивлением фильтров. ФНЧ – пропускает низкие частоты входного сигнала, при этом подавляя частоты сигнала выше частоты среза ФВЧ – пропускает высокие частоты входного сигнала, при этом подавляя частоты сигнала ниже частоты среза. Сумматор – преобразует сигнал в сигнал, эквивалентный сумме этих сигналов.

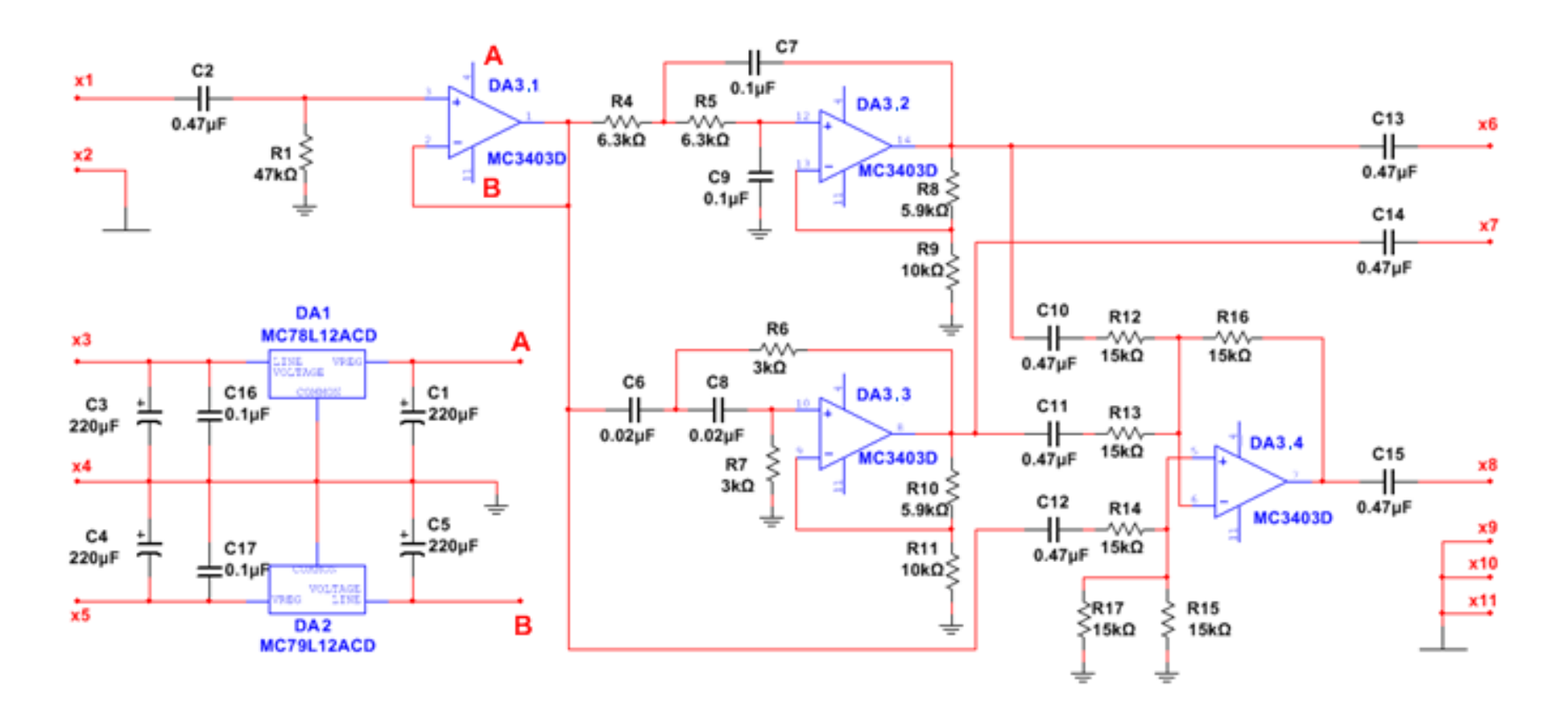

Рис.3.1 Электрическая принципиальная схема фильтра для трёхполосных усилителей звуковых часто

# <span id="page-19-0"></span>**3. Разработка электрической принципиальной схемы**

Полная электрическая принципиальная схема активного трёхполосного фильтра приведена на рисунке 3.1

Фильтр в целом выполнен на базе интегральной микросхемы DA2 типа MC3403. Микросхема DA2 имеет в своём составе четыре операционных усилителя DA2.1- DA2.4. На усилителе DA2.1 входной буферный повторитель. Непосредственно фильтр низкой частоты (ФНЧ) построен на основе операционного усилителя (ОУ) DA2.2. В свою очередь фильтр верхней частоты (ФВЧ) выполнен на базе ОУ DA2.3. Сумматор сложения - вычитания построен на основе ОУ DA2.4 Питание микросхемы DA3 осуществляется от БП на базе слаботочных интегральных стабилизаторов напряжения DA1 и DA2. DA1 – это стабилизатор положительного напряжения. DA2 – это стабилизатор отрицательного напряжения.

#### <span id="page-19-1"></span>**3.1 Буферный каскад**

Основой каскада служит ОУ DA3.1, рисунок 3.2, один из четырёх входящих в состав микросхемы MC3403D.

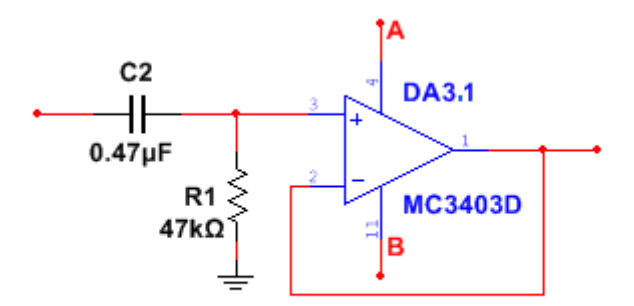

**Рис.3.2** Схема буферного каскада

ОУ DA2.1 охвачен 100% отрицательной обратной связью и представляет собой схему повторителя напряжения с коэффициентом передачи  $K_U = 1$ . На входе каскада и соответственно всего устройства включён фильтр верхних частот первого порядка R1C2 с частотой излома fи равной:

$$
f_{\rm H} = \frac{1}{2\pi R1C2}
$$

Влиянием входного сопротивления ОУ ввиду его большой величины пренебрегаем. правило для того, чтобы воспрепятствовать проникновению в усилитель Как низкой частоты (УНЧ) сверх низких частот, которые могут повредить динамическую головку громкоговорителя, частоту  $f_{\rm M}$  выбирают не более 10 Гц. Если задаться величиной резистора R1 = 47кОм (обычное входное сопротивление подобных устройств [6]), то величина конденсатора связи С2 будет:

$$
C2 = \frac{1}{2\pi f_{\rm H} R1} = \frac{1}{2\pi \times 7 \times 7 \times 10^3} = 0.47 \times 10^{-6} \Phi
$$

Где  $f_{\rm M}$  принята равной  $f_{\rm M}$  = 7 Гц.

## <span id="page-20-0"></span>3.2 Фильтр нижних частот

Фильтр выполнен на основе ОУ DA3.2 и соответствует структуре Sallen-Key - т.е эта схема с положительной обратной связью. Схема ФНЧ представлена на рисунке  $3.3.$ 

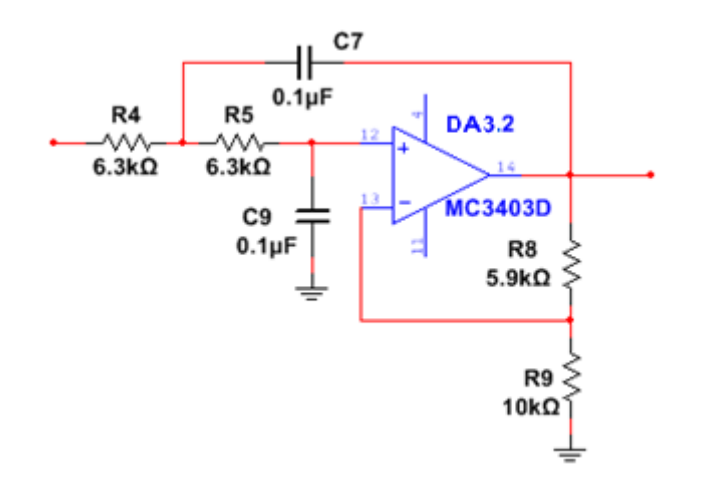

Рис.3.3 Схема фильтра нижних частот.

По своей сути это источник напряжения, управляемый напряжением. Коэффициент передачи К<sub>U</sub> должен иметь строго определённое значение. Его формирует делитель напряжения цепи образуемой обратной связи R8, R9. В принципе величина компонентов R4, R5, C7, С9 могут быть выбраны произвольно.

Однако расчёты можно существенно упростить, приняв  $R4 = R5 = R$  и  $C7 = C9 = C$ Значение коэффициента передачи К<sub>U =</sub> α определяет три фильтра. Для  $[6]$ рекомендованного фильтра Баттерворта  $K_U = \alpha = 1.586$  [6]. Для расчёта элементов схемы (рис.3.3) надо, как рекомендует [6] задаться величиной коэффициента подавления  $\alpha_s$  и соотношением частот  $f$ 3db / $f$ g. Здесь  $f$ 3db- частота спада на величине 3db,  $f_g$  – расчётная частота излома фильтра.

Для требуемого фильтра Баттерворта коэффициент направления  $\alpha_{s} = 1.414$  и  $f$ 3db/ $f$ g = 1,000 [6]. Последнее означает, что  $f$ 3db =  $f$ g. Согласно заданию  $f$ 3db =  $f$ g = 250 Гц. Строим фильтр с одинаковыми компонентами: R4 = R5 и C7 = C9. Предварительно выбираем емкость конденсаторов  $C7 = C9 = C = 0.1$ мк $\Phi$ . Тип конденсатора – К71-7 250В,  $\pm$  0.5%.

$$
R = \frac{1}{2\pi f g C} = \frac{1}{2\pi 250 \times 0.1 \times 10^{-6}} = 6366 \text{ OM}
$$

Составим эти резисторы из двух 2% резисторов: 6.2 кОм + 160 Ом. Задаем величину резистора R9 = 10кОм. Поскольку [6]:R8 =  $(2 - \alpha_s)$  R9 =  $10 \times 10^3$   $(2 - 1.414) = 5.8$  кОм. Используя наминал 5.9 кОм  $\pm$  2%

$$
\alpha = K_{UL} = \frac{R9}{R8} + I = \frac{5.9 \text{ k0m}}{10 \text{ k0m}} + I = I,59
$$

Это очень хорошо совпадает со значением коэффициента а для фильтра Баттерворта, приведённого ранее.

### <span id="page-21-0"></span>3.3 Фильтр верхних частот

Фильтр выполнен на основе ОУ DA3.3 и так же соответствует структуре Sallen-Key. Схема фильтра верхних частот (ФВЧ) представлена на рисунке 3.4.

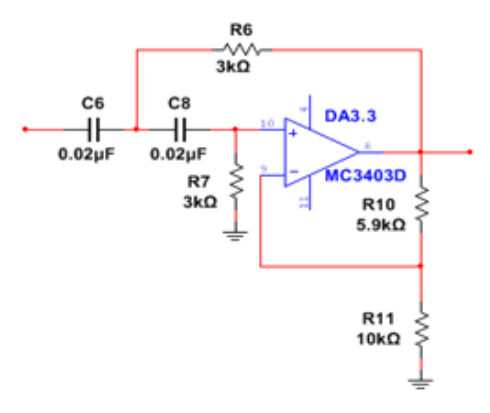

Рис.3.4 Схема фильтра верхних частот

Разрабатываемый фильтр верхних частот так же согласно рекомендации [6,7] выбирается типа Баттерворта. При этом коэффициент подавления  $\alpha_s = 1.414$  и соотношение  $f$ 3db/ $f$ g = 1.000 остались прежними. Согласно заданию  $f$ 3db =  $f$ g = 2.5 кГц. Фильтр строится с одинаковыми компонентами:  $C = C6 = C8$ ,  $R = R6 = R7$ . Если выбрать С = 0,02 мкФ (два параллельно включённых К71-7 0,01мкФ, 0,5%, 250В) то тогда:

$$
R = \frac{1}{2\pi f g C} = \frac{1}{2\pi \times 2500 \times 0.02 \times 10^{-6}} = 3183 \text{ Om}
$$

Резистор с такой величиной сопротивления можно составить из двух резисторов:  $3 \text{k}$ OM  $\pm$  2% и 180 Ом  $\pm$  2%. Посмотрим, как изменится частота излома, если ограничиться одним резистором  $R = R6 = R7 = 3k$ Юм  $\pm 0.1\%$ 

$$
3db = f f g = \frac{1}{2\pi RC} = \frac{1}{2\pi \times 3000 \times 0.02 \times 10^{-6}} = 2652 \, \text{Fg}
$$

Выбираем R11 – 10 кОм, тогда [6]: R10 =  $(2 - \alpha_s)$  R11 =  $(2 - 1.414) \cdot 10 \cdot 10^3 = 5.8$  кОм. Как и ранее используем номинал 5,9 кОм  $\pm$  2%. Коэффициент передачи фильтра:

$$
\alpha = K_{UH} = \frac{R10}{R11} + 1 = \frac{5.9 \text{ kOM}}{10 \text{ kOM}} + 1 = 1.59
$$

<span id="page-22-0"></span>Что является значением а для фильтра Баттерворта.

#### 3.4 Узел сложения-вычитания

На ОУ DA3.4 Выполнен классический сумматор - вычитатель. Его схема приведена на рисунке 3.5.

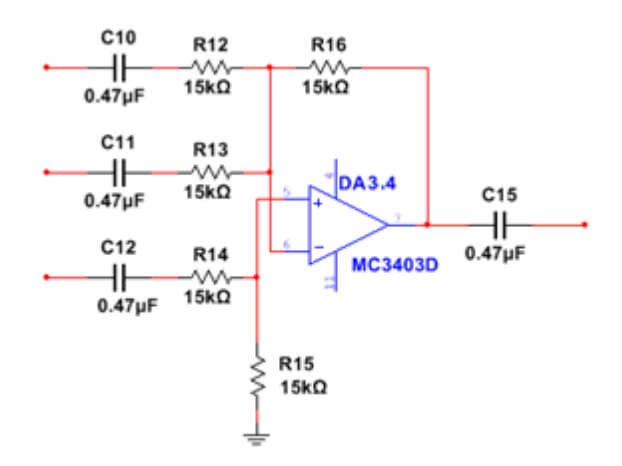

Рис.3.5 Схема узла сложения-вычитания

Сигнал. соответствует полной полосе частот и поступает на вход не инвертирующего канала (C12). Требующие вычитания из общей полосы частот полосы нижних и верхних частот поступают на входы инвертирующих каналов (входы соответственно C10 и C11). В результате на выходе ОУ (C15) имеем полосу средних частот. Обычно в таких схемах величина изображаемых цепей обратных связей выбирают одинаковыми. Поступаем аналогично:

$$
Roc = R15 = R16 = 15 \kappa Om \pm 0.05\%
$$

Поскольку усиления ни в не инвертирующем, ни в инвертирующем каналах не требуется, то для обеспечения единичных коэффициентов передачи величина ток задающих резисторов будут:

$$
R12 = R13 = R14 = 15 \kappa O_M \pm 0.05\%
$$

Проверим баланс коэффициентов передачи в инвертирующих и не инвертирующих каналах.

$$
\frac{R16}{R12} + \frac{R16}{R13} = I + I = 2 \ u \ \frac{R15}{R14} = I, \ 2 > I
$$

Баланса коэффициентов передач по каналам нет. Схема узла в полной мере не работоспособна. Эта ошибка присутствует в схемах фильтров [6,7] В этом и заключается необходимость сложной и утомительной настройки (балансировки) этих схем после сборки

Избавится от необходимой подстройки с помощью подбора резисторов [6] или установки дополнительных подстроечных резисторов [7] можно только добившись баланса коэффициентов передачи в инвертирующих и не инвертирующих каналах. Этого можно достичь ввода в схему узла дополнительный не инвертирующий канал ( R17 ), но без подачи на него сигнала, как показано на рисунке 3.6.

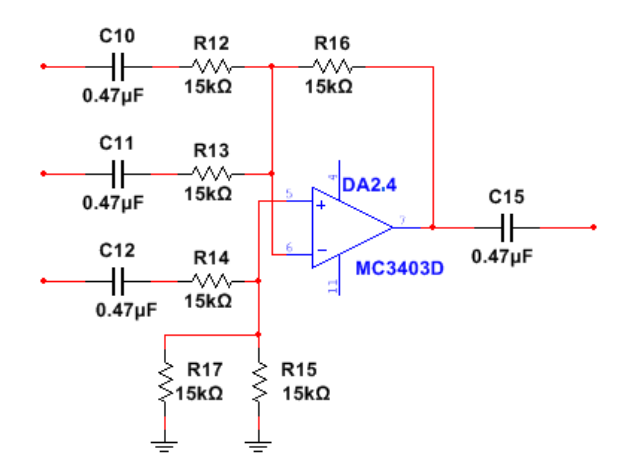

**Рис.3.6** Дополненная схема узла сложения-вычитания

Если теперь R17 = 15к, то баланс обеспечивается:

$$
\frac{R16}{R12} + \frac{R16}{R13} = \frac{R15}{R14} + \frac{R15}{R17}, \quad 1 + I = I + I
$$

#### <span id="page-25-0"></span>**3.5 Узел питания**

Питание устройства стабилизированного напряжения осуществляется от собственного узла питания, схема которого приведена на рисунке 3.7.

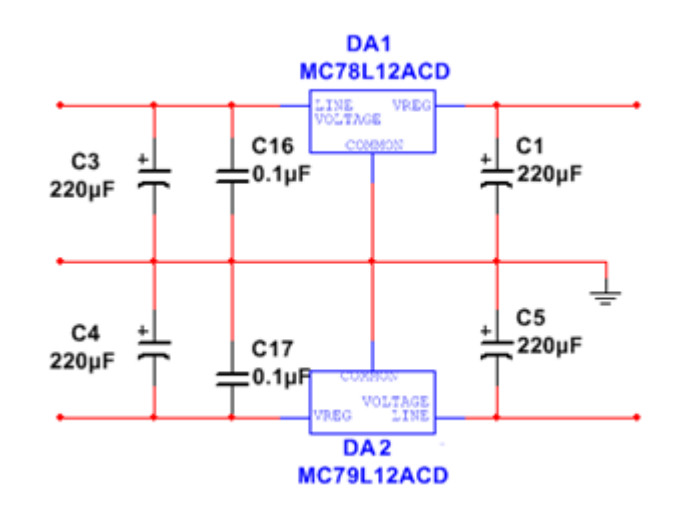

**Рис.3.7** Схема узла питания

Блок питания состоит из двух стабилизаторов питающего напряжения. Первый (MC78L12) - это положительный регулятор напряжения и соответствующими ему фильтрующие емкости С3, С16 на входе и С1 на выходе. Второй (MC79L12) - это отрицательный регулятор напряжения и соответствующие ему фильтрующие ёмкости С4, С17 на входе и С5 на выходе. Потребление тока не более 40 mA.

# <span id="page-25-1"></span>**4. Моделирование работы устройства**

## <span id="page-25-2"></span>**4.1 Задачи моделирования. Используемое программное обеспечение**

При моделировании блока активных фильтров цель моделирования заключается в том, чтобы убедиться в правильности работы отдельно взятого активного блока фильтра и получении правильных амплитудно - частотных характеристик (АЧХ). При построении было решено использовать структуру состоящую из фильтра высоких частот (ФВЧ), фильтра нижних частот (ФНЧ) и фильтра средних частот (ФСЧ).

Это схемотехническое решение было реализовано при помощи программы «Muitisim and Utilboard (Circuit Design Suite 13.0)». Для получения АЧХ в этой программе использовалась функция (Bode Plotter). Боде Плоттер [8] предназначен для получения амплитудно-частотных и фазово-частотных характеристик исследуемой схемы. Боде Плоттер вычерчивает графики частотных характеристик и полезен для анализа схем фильтров. Боде Плоттер используется для измерения напряжения сигнала или сдвига фазы. Анализ спектра производится, когда плоттер подключен к схеме.

## <span id="page-26-0"></span>**4.2 Результат моделирования**

Используя схему отдельного блока фильтра и подключив её к программе, получилась следующая АЧХ. На рисунке 4.1 изображена характеристика ФНЧ, а на рисунке 4.2 характеристика ФВЧ.

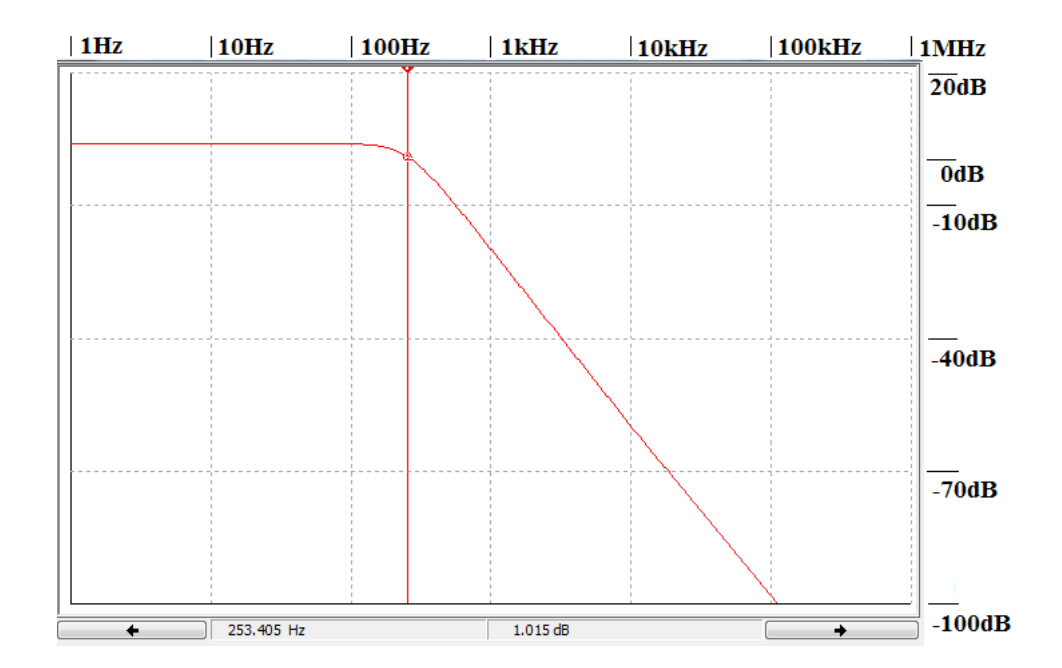

**Рис.4.1** АЧХ фильтра нижних частот

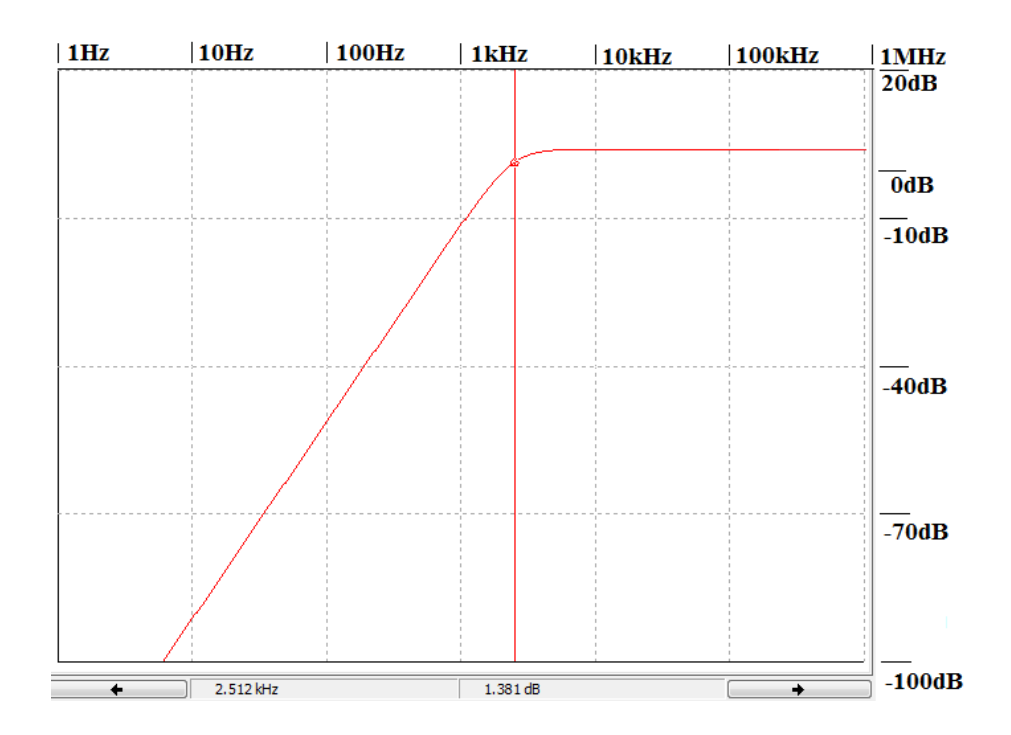

**Рис.4.2** АЧХ фильтра верхних частот

Основной причиной нелинейности проходной АЧХ является наличие фазовых искажений на границах частот среза фильтров. Чтобы избежать подобной проблемы в нашей схеме мы использовали вычитающий сумматор на операционном усилителе (ОУ).

При таком способе формирования канала средних частот пропадает необходимость в точной настройке соседних частот среза, т.к. среднечастотный сигнал формируется вычитанием из полного сигнала сигналов фильтров высоких и низких частот. Кроме обеспечения взаимодополняющих АЧХ, у фильтров получаются так же и комплементарные фаза частотные характеристики (ФЧХ), что гарантирует отсутствие выбросов и провалов в суммарной АЧХ всей системы.

При использовании вычитающего сумматора у нас получилась АЧХ среднечастотного звена с частотами среза Fср1 = 250 Гц и Fср2 = 2500 Гц, которая приведена на рисунке 4.3.

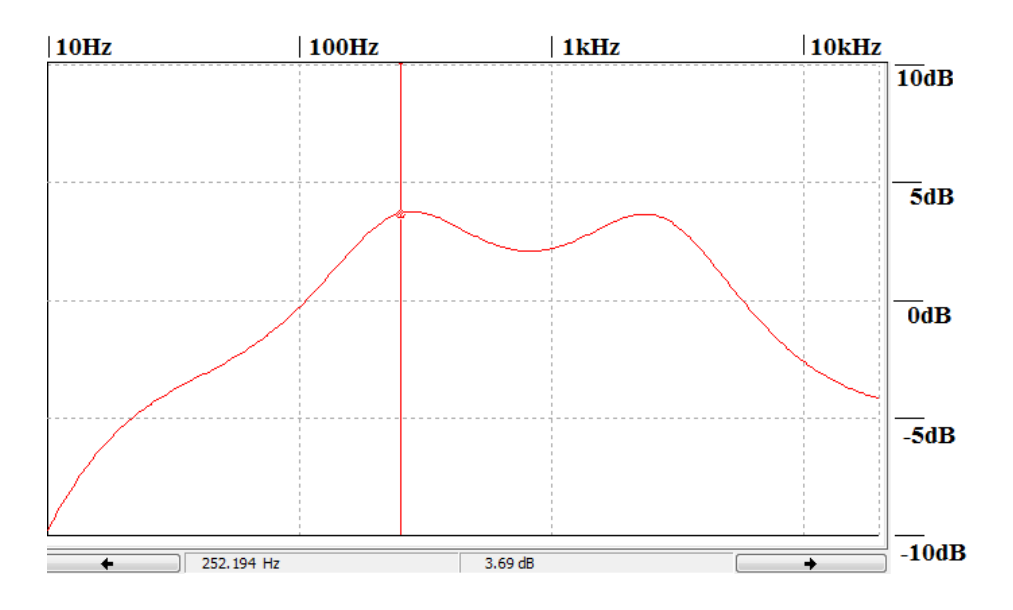

**Рис.4.3** АЧХ фильтра средних частот

Чтобы проверить правильность работы акустической системы нашего блока фильтров и достичь максимальной линейности АЧХ, на выход ФСЧ добавляем ещё один инвертирующий сумматор, как показано на рисунке 4.4.

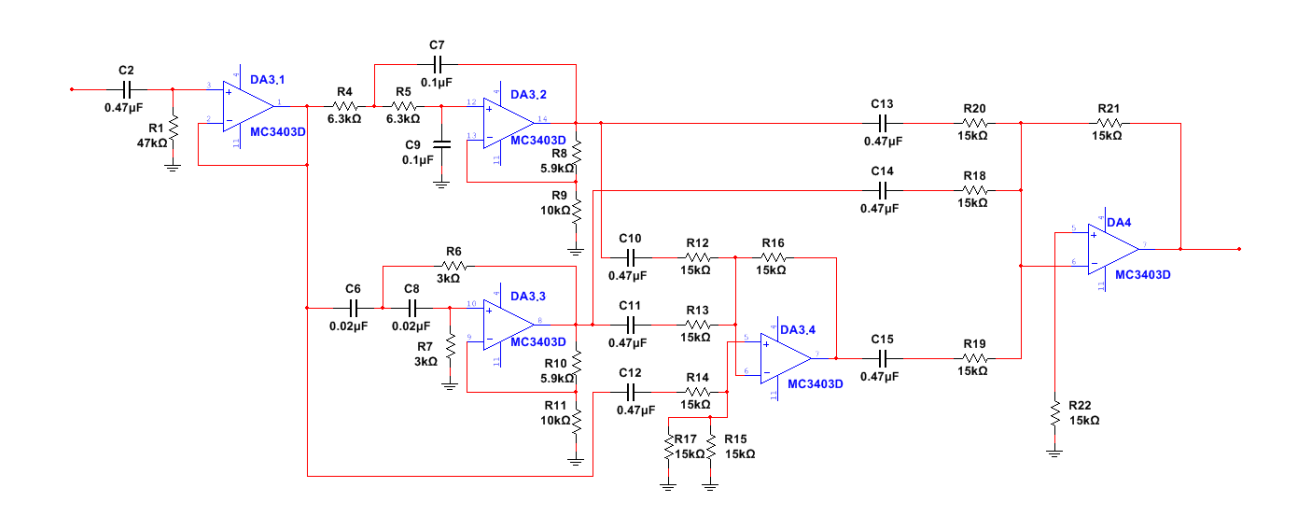

**Рис.4.4** Схема блока фильтров с дополнительным инвертирующим сумматором.

Проходной коэффициент передачи такой системы с ФНЧ, ФВЧ и ФСЧ на инвертирующем сумматоре получается линейным во всём диапазоне частот от 20 Гц до 20 кГц, что согласно рисунке 4.5 и 4.6.

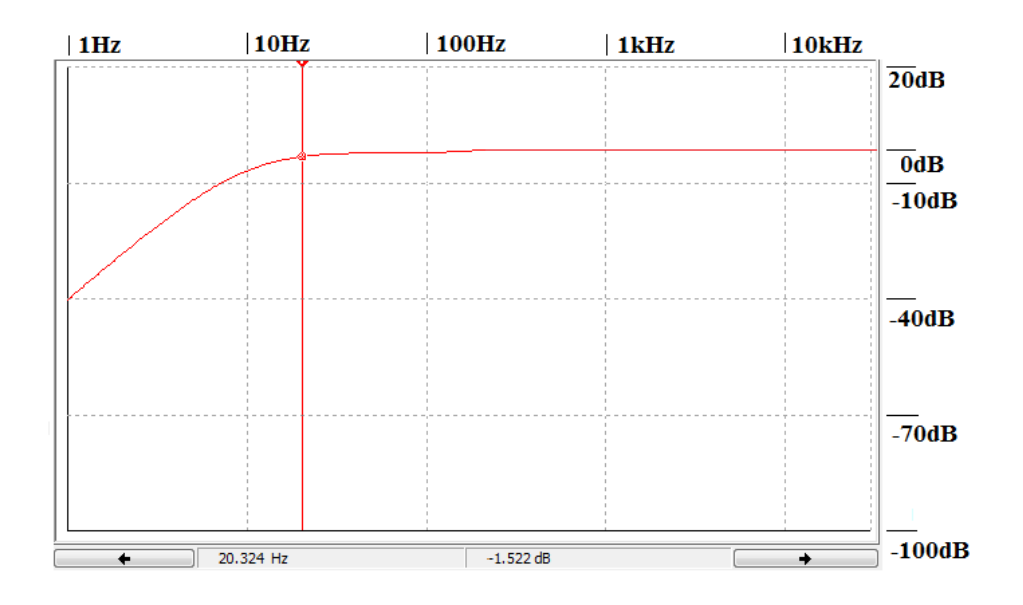

**Рис.4.5** АЧХ системы фильтров с ФСЧ на инвертирующем сумматоре 250 Гц.

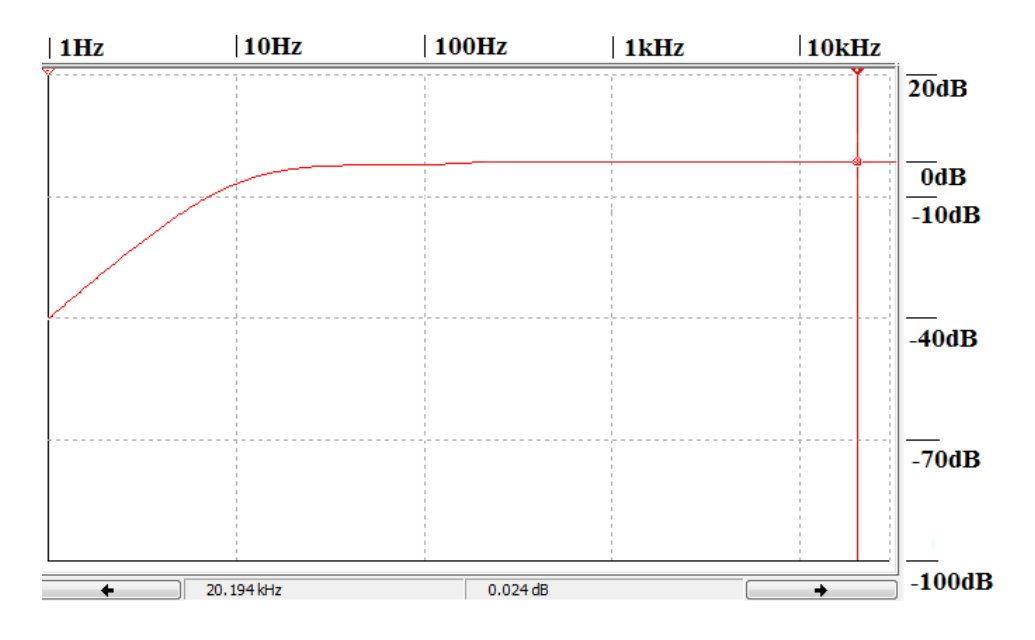

**Рис.4.6** АЧХ системы фильтров с ФСЧ на инвертирующем сумматоре 2.5 кГц

Из полученной АЧХ видно, что она полностью равномерная и гладка, что будет обеспечивать кристальную чистоту воспроизводимого звукового сигнала. Согласно полученным результатам можно сделать вывод, что разработанный блок фильтров работает правильно.

# <span id="page-30-1"></span><span id="page-30-0"></span>**5. Разработка печатной платы**

# **5.1 Требования к разработке**

# **Классы точности**

Чем старше класс, тем более высокие требования к точности изготовления проводящего рисунка платы,[9]. При помощи таблицы 5.1 мы можем определить класс точности платы.

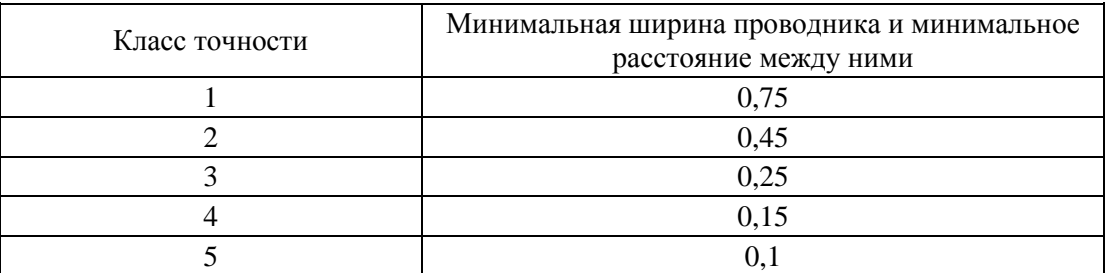

**Таб. 5.1** Класс точности

## **Отверстие и контактная площадка – подстек**

При разработке платы в специализированных программах сочетание пояска и отверстия называется подстек. В тип подстека входят: форма, размер контактной площадки и диаметр отверстия. Наглядный пример подстека на рисунке 5.1

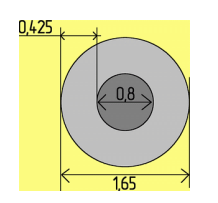

**Рис.5.1** Определение вида подстека

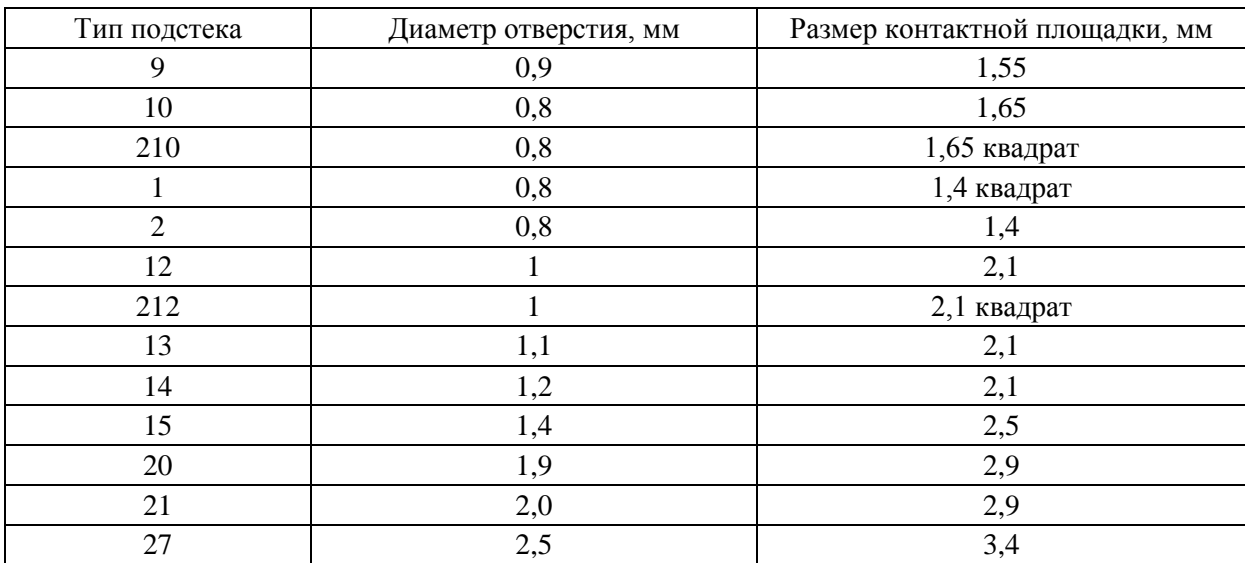

В таблице 5.2 наименование подстеков для определения класса точности платы.

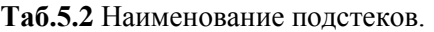

Плата, содержащая элементы, устанавливаемые в отверстия, входящие в подстеки 12 и 212 относится к первому классу точности, а если содержатся подстеки тип 2, то это третий класс точности.

## **Элемент и подстеки**

В зависимости от расстояния между выводами корпуса компонента применяются различные подстеки. На рисунке 5.2 показан пример микросхемы в корпусе DIP с её подстеками.

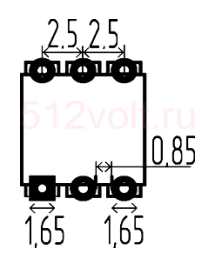

**Рис.5.2** Корпус DIP микросхемы c подстеками 10 и 210

Сближение контактных площадок увеличивает вероятность замыкания. Плата с микросхемами в корпусе DIP, благодаря пояскам шириной 0,425 мм относится к третьему классу точности изготовления или старше. Диаметр отверстия должен превышать диаметр вывода компонента на 0,3 мм для затекания припоя внутрь отверстия при пайке. Разница диаметров 0,3 мм считается оптимальной для капиллярного эффекта при пайке.

#### **Расположение корпусов и сетка**

Все компоненты располагаются горизонтально или вертикально, параллельно одной из сторон платы. Расположение под углом не допускается. При разработке двухсторонней платы следует стараться разместить компоненты на одной стороне. Минимально допустимое расстояние между корпусами элементов независимо от класса точности 1,3 мм.

#### **Проводники**

Минимальная ширина и расстояние между проводниками должна соответствовать классу точности изготовления. Если эти размеры имеют величину 1,5 мм, то такие элементы рисунка будут соответствовать любому классу точности, так как размеры грубее минимальных требований классов.

#### **Крепежные отверстия**

На плате предусматриваются отверстия для винтов крепления платы в корпусе прибора и установки различных элементов конструкции. Иногда в отверстия платы продеваются распаянные провода для исключения воздействия вибрации. Крепёжные отверстия не металлизируются. В случае расположения отверстия на проводнике соединённым с корпусом прибора, металлизация обеспечивает дополнительный контакт через винт.

33

# <span id="page-33-0"></span>**5.2 Результат проектирования печатной платы**

Разработка печатной платы осуществлялась при помощи программы «Sprint-Layout 6.0». Для её реализации нам потребовалась электрическая принципиальная схема блока фильтров, которая находиться на рисунке.3.1. Перечень элементов для проектирования печатной платы представлен в таблице 5.3

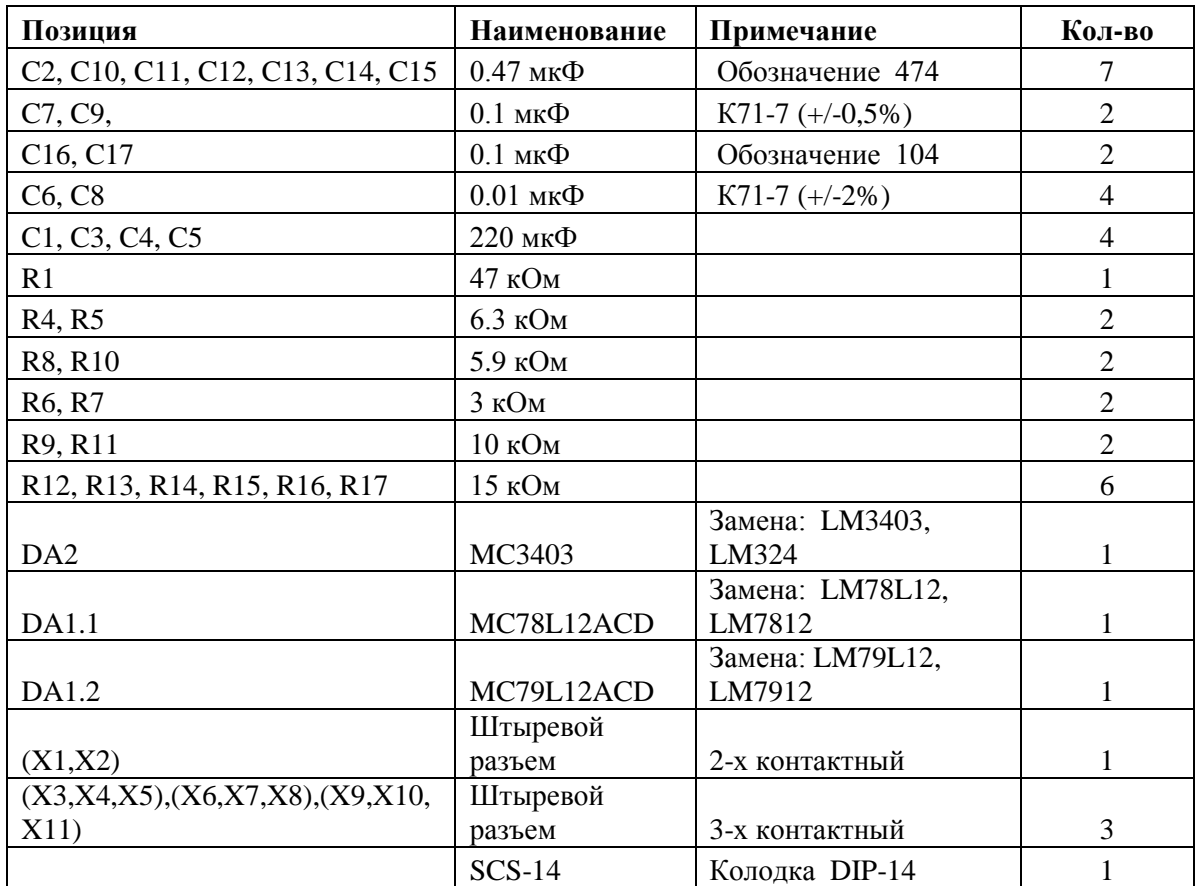

**Таб.5.3** Перечень элементов трёхполосного фильтра

При помощи указанной программы был спроектирован внешний вид печатной платы с наиболее удачным расположение компонентов на ней. Рисунок 5.3.

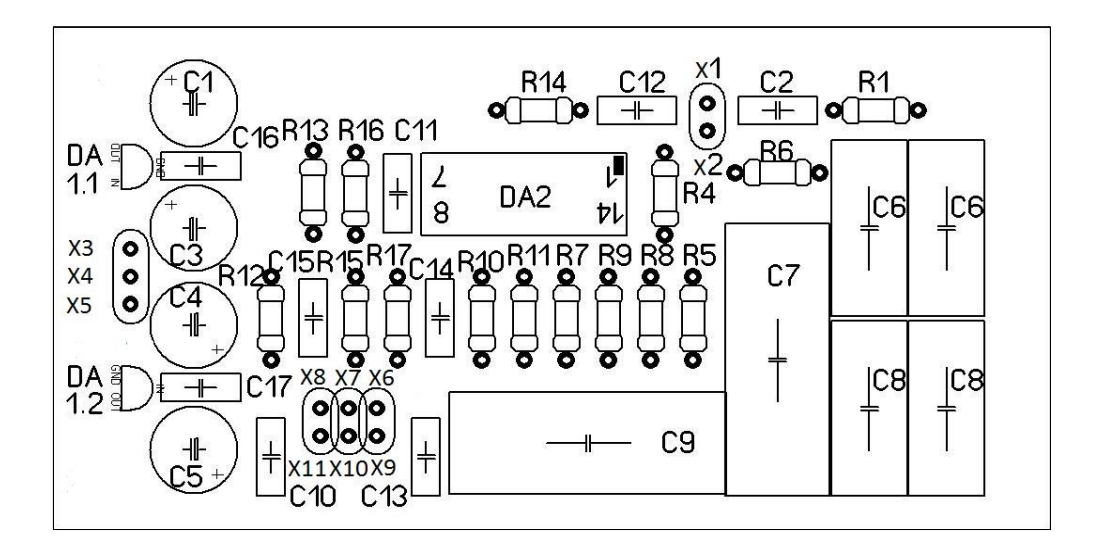

**Рис.5.3** Расположение компонентов на печатной плате

Следующим шагом является соединение компонентов с учётом принципиальной схемы, расположением дорожек и площадок для пайки. Наглядный пример на рисунке 5.4.

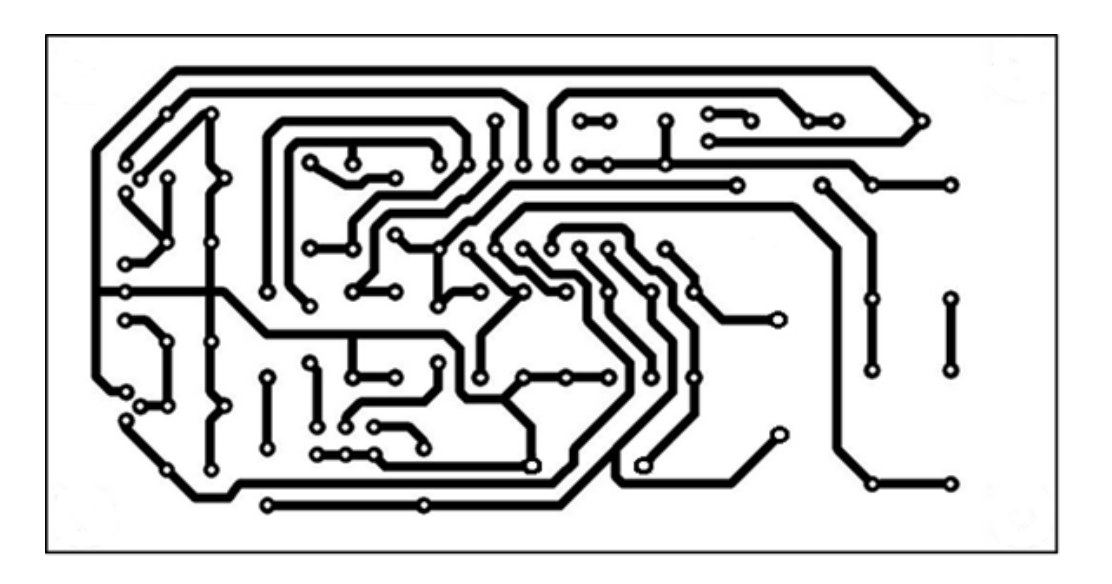

**Рис.5.4** Расположение дорожек на печатной плате

На рисунке 5.5 общий вид платы с расположением компонентов и соединяющие их дорожки. На контакты Х3 и Х5 подаётся напряжение питания, на Х1 и Х2 – входной сигнал. С контактов Х6 и Х9 снимается отфильтрованный выходной сигнал для НЧ, с контактов Х7 и Х10 сигнал ВЧ и с Х8 и Х11 сигнал СЧ.

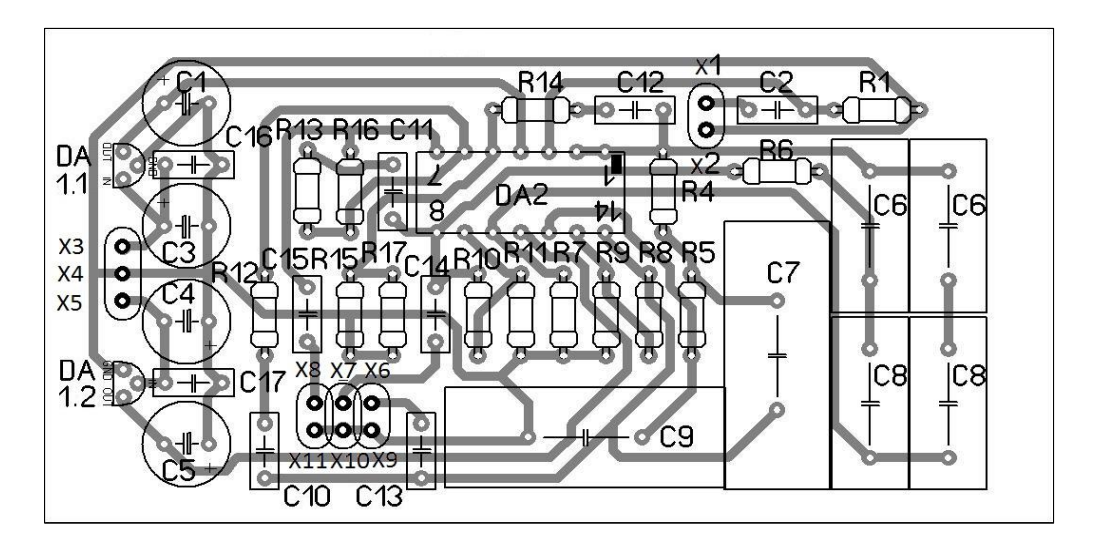

**Рис.5.5** Общий вид печатной платы

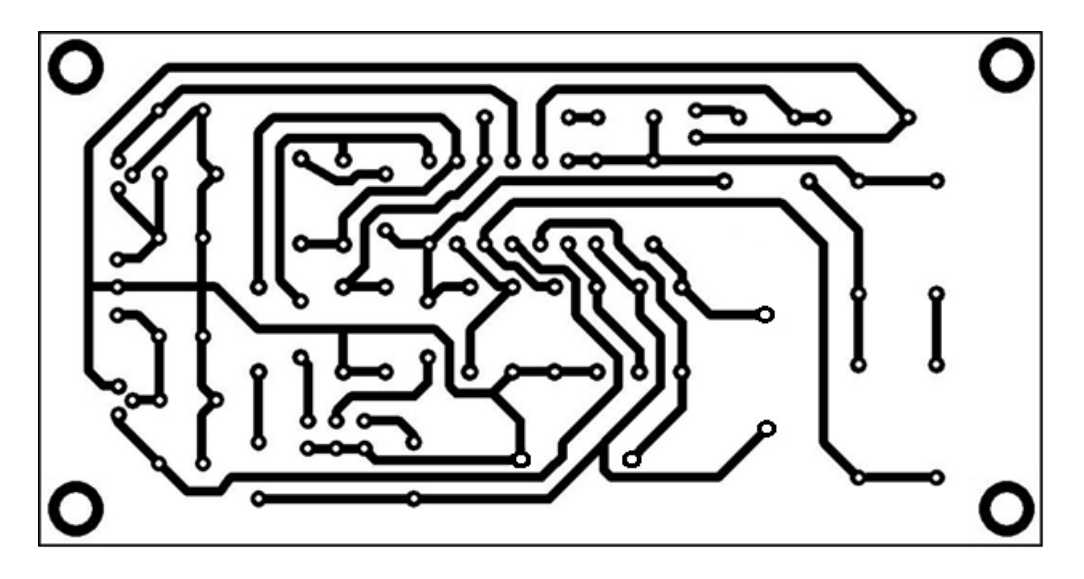

Расположение отверстий для крепления платы показаны на рисунке 5.6

**Рис.5.6** Печатной платы с отверстием для крепежа

#### **Технические характеристики печатной платы:**

Длина платы 90 мм Ширина платы 46 мм Внешний диаметр площадки для пайки 1.65 мм Внутренний диаметр площадки для компонента 0.80 мм. Ширина дорожки 0.80 мм. Размер отверстия крепления для платы 3.2 мм Класс точности печатной платы - 3

# <span id="page-36-0"></span>**6. Экономическая часть**

В экономической части, в таблице 7.1 представлены наименования компонентов и затраты на их приобретение для сборки макета блока фильтров. Все комплектующие детали можно приобрести в магазине [10] за исключением прецизионных конденсаторов К71-7.

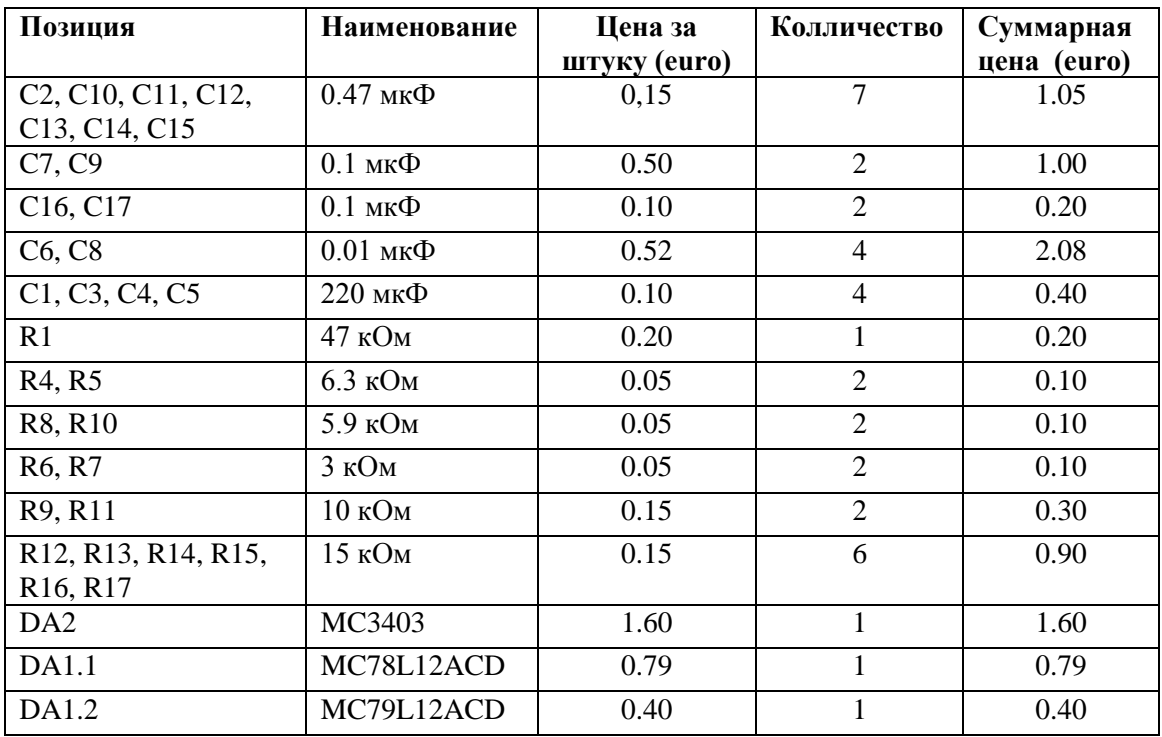

## **Таб.7.1** Цены и компоненты

Общая затраченная сумма на постройку печатной платы составила 9.22 евро.

# <span id="page-37-0"></span>**Заключение**

В представленной работе был рассчитан и построен активный трёхполосный фильтр. Полученные данные в рамках составленной работы были из узла нижних, средних и верхних частот. Устройство выполнялось на основе фильтра Баттерворта 2- ого порядка, которое строиться на операционных усилителях. Расчёты каждого полосового фильтра выполнялись отдельно вместе с их частотными характеристиками.

Полученные результаты соответствуют целям и задачам, поставленным в этой работе. На основе полученных результатов, была реализована принципиальная схема блока фильтров и смоделирована печатная плата. Разработанное устройство может использоваться в динамических цветомузыкальных устройствах.

# <span id="page-38-0"></span>**Литература**

1. А. И. Шихатов. 2000.

<http://shemopedia.ru/blok-filtrov-dlya-trehkanalnogo-usileniya-i-fazovrashhatel.html>(3.06.2014)

2. Схема Трехканального усилителя

<http://www.payatel.ru/237-shema-trehkanalnogo-usilitelya-15v-stereosistemy.html> (3.06.2014)

3. Журнал «Радио» №9, 1999.

<http://www.chipinfo.ru/literature/radio/199909/p44a.html> (3.06.2014)

4. А. Чантурия. Трёхполосный стереоусилитель – Радио, 1981,№5-6. Стр.39,40

<http://www.vegalab.ru/content/view/4/52/>(3.06.2014)

5. Ю. Садиков. Журнал «Радиосхема» июнь 2007. <http://www.masterkit.ru/info/magshow.php?num=345> (3.06.2014)

6. Д. Джонсон, Дж. Джонсон, Г. Мур, справочник по активным фильтрам, Энергоатомиздат, Москва, 1983. (3.06.2014)

7. П.Хоровиц. У. Хилл, Искусство схемотехники т.1, Мир, Москва, 1993. (3.06.2014)

- 8. Боде Плоттер <http://logic-bratsk.ru/radio/ewb/instr/bode/bode.htm> (3.06.2014)
- 9. Разработка печатных плат. <http://www.512volt.ru/s5.htm> (3.06.2014)

10. Магазин электроники.<http://www.oomipood.ee/>(3.06.2014)

#### <span id="page-39-0"></span>Приложение

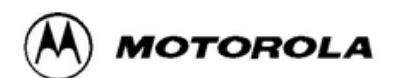

# Quad Low Power **Operational Amplifiers**

The MC3403 is a low cost, quad operational amplifier with true differential inputs. The device has electrical characteristics similar to the popular MC1741C. However, the MC3403 has several distinct advantages over standard operational amplifier types in single supply applications. The quad amplifier can operate at supply voltages as low as 3.0 V or as high as 36 V with quiescent currents about one third of those associated with the MC1741C (on a per amplifier basis). The common mode input range includes the negative supply, thereby eliminating the necessity for external biasing components in many applications. The output voltage range also includes the negative power supply voltage.

- □ Short Circuit Protected Outputs
- □ Class AB Output Stage for Minimal Crossover Distortion
- □ True Differential Input Stage
- □ Single Supply Operation: 3.0 V to 36 V
- □ Split Supply Operation: ±1.5 V to ±18 V
- □ Low Input Bias Currents: 500 nA Max
- □ Four Amplifiers Per Package
- □ Internally Compensated
- □ Similar Performance to Popular MC1741C
- □ Industry Standard Pinouts
- $\square$  ESD Diodes Added for Increased Ruggedness

MC3403

Order this document by MC3403/D

## MC3303

#### **QUAD DIFFERENTIAL INPUT OPERATIONAL AMPLIFIERS**

**SEMICONDUCTOR TECHNICAL DATA** 

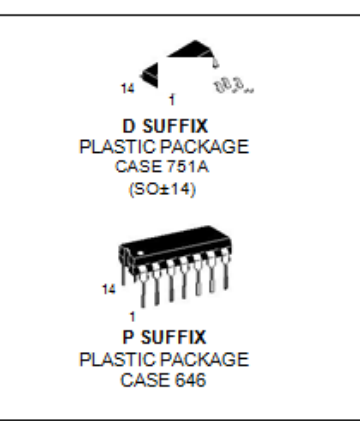

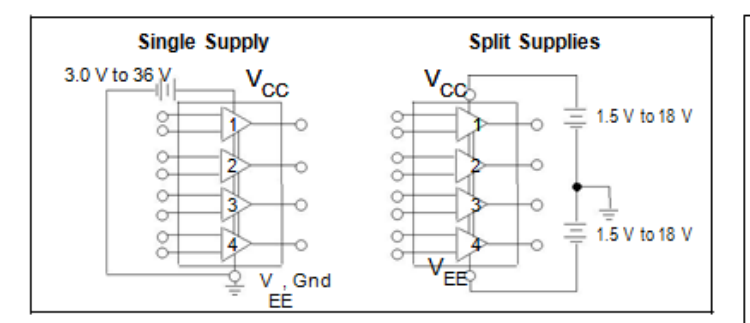

#### **MAXIMUM RATINGS**

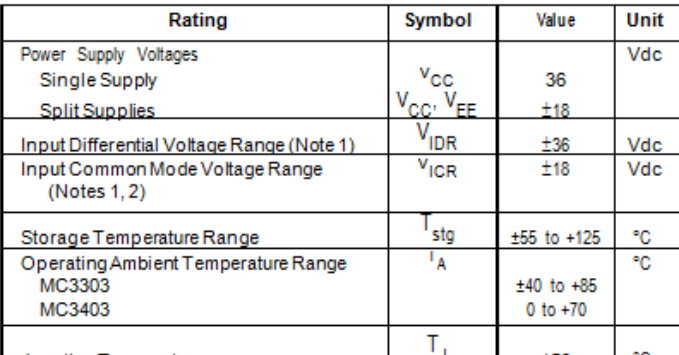

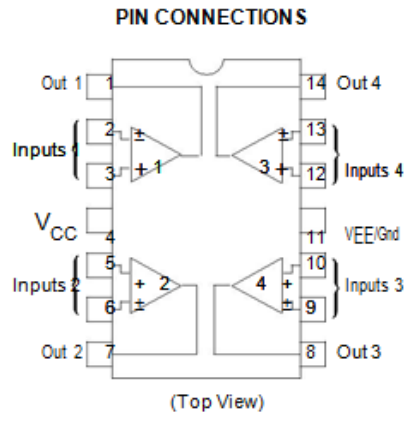

#### **ORDERING INFORMATION**

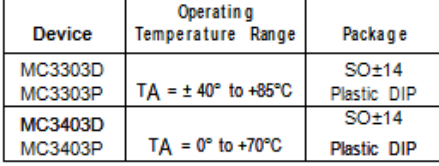

<del>Junction Femperature<br>NOTES: 1.</del> Split power supplies.<br>2. For supply voltages less than ±18 V, the absolute maximum input voltage is Motorola, Inc. 1996 equal to the supply voltage.

## MC3403 MC3303

## ELECTRICAL CHARACTERISTICS (VCC = +15 V, VEE = ±15 V for MC3403; VCC = +14 V, VEE = Gnd for

MC3303 TA = 25°C, unless otherwise noted.)

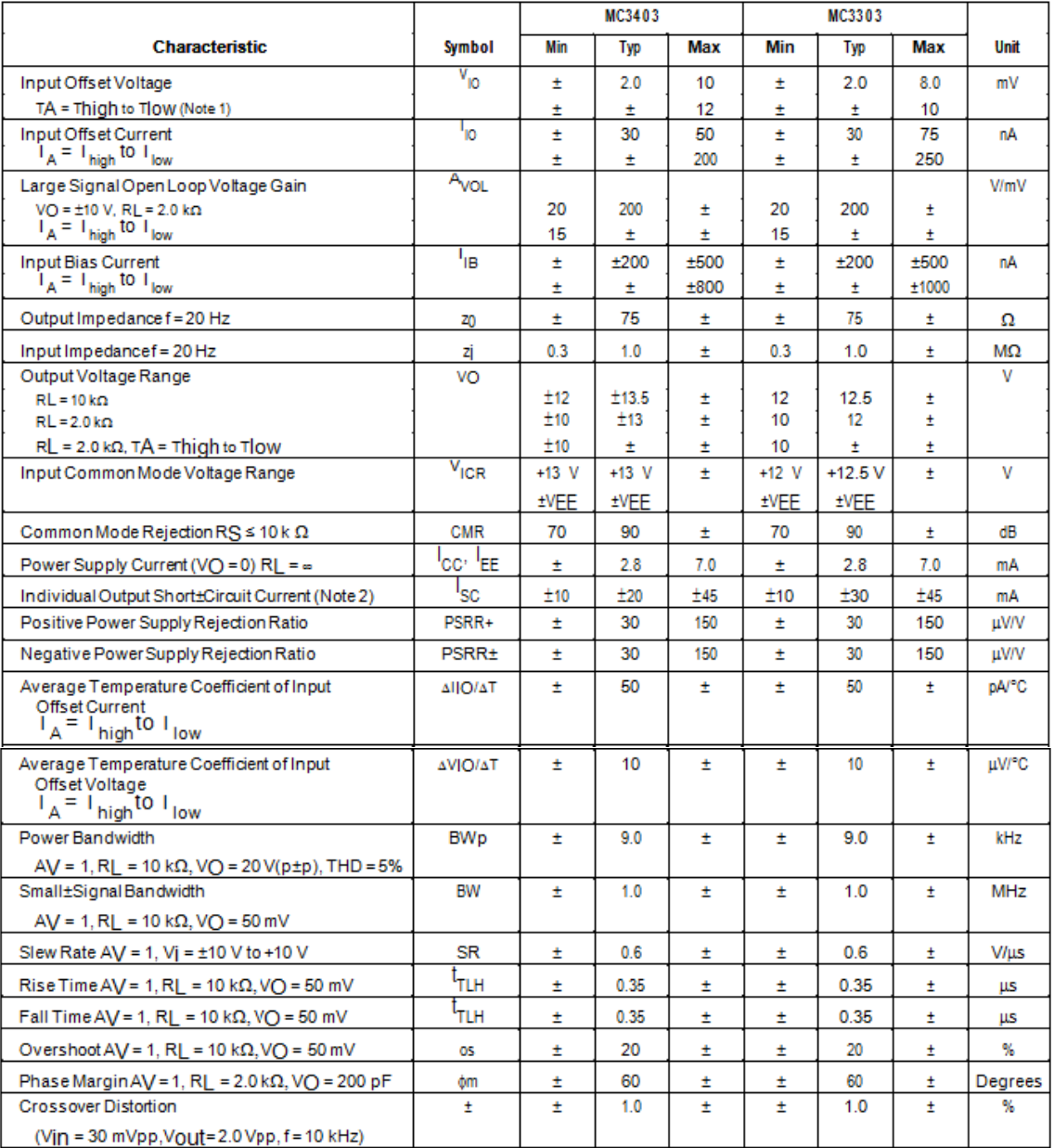

NOTES: 1. Thigh = +70°C for MC3403, +85°C for MC3303<br>
Trow = 0°C for MC3403, ±40°C for MC3303<br>
2. Not to exceed maximum package power dissipation.

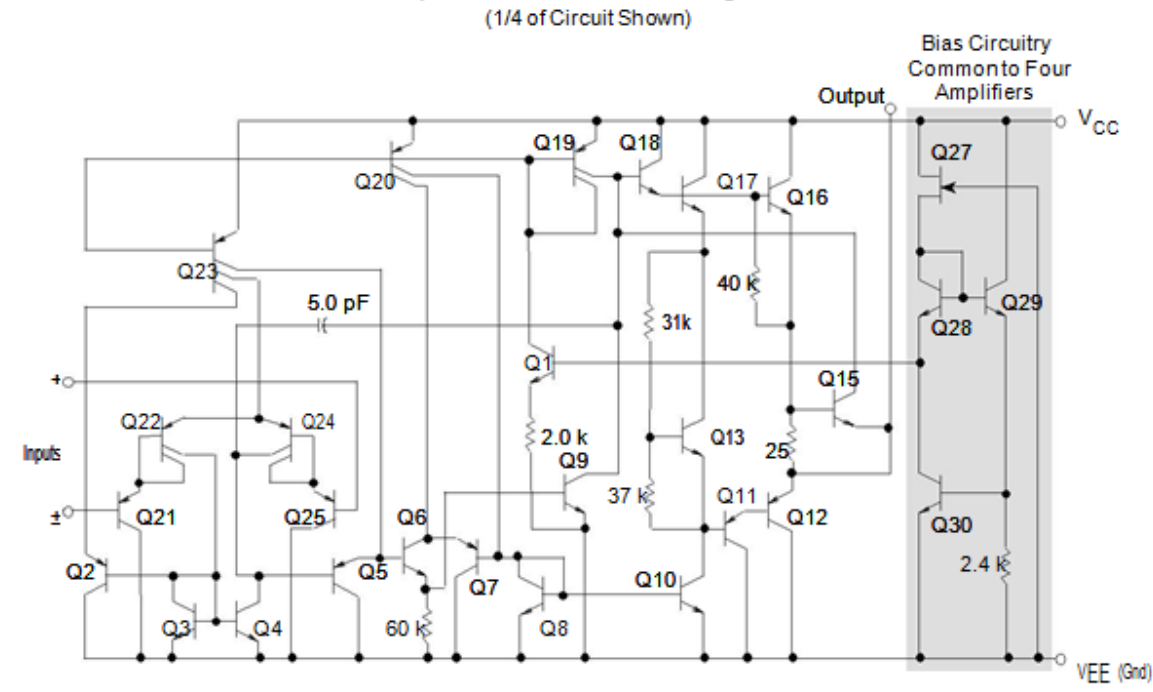

#### **Representative Schematic Diagram**

#### **CIRCUIT DESCRIPTION**

MC3403 MC3303

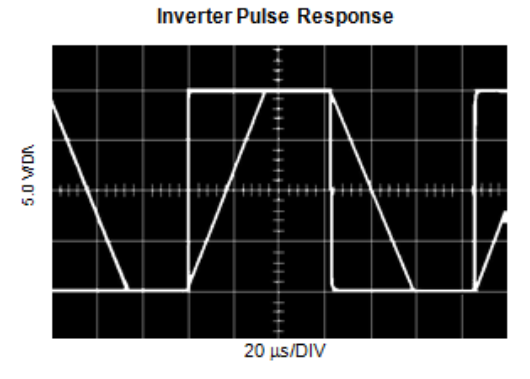

The MC3403/3303 is made using four internally compensated, two±stage operational amplifiers. The first stage of each consists of differential input device Q24 and Q22 with input buffer transistors Q25 and Q21 and the differential to single ended converter Q3 and Q4. The first

stage performs not only the first stage gain function but also performs the level shifting and transconductance reduction functions. By reducing the transconductance, a smaller compensation capacitor (only 5.0 pF) can be employed, thus saving chip area. The transconductance reduction is accomplished by splitting the collectors of Q24 and Q22. Another feature of this input stage is that the input common mode range can indude the negative supply or ground, in single supply operation, without saturating either the input devices or the differential to single±ended converter. The second stage consists of a standard current source load amplifier stage.

The output stage is unique because it allows the output to swing to ground in single supply operation and yet does not exhibit any crossover distortion in split supply operation. This is possible because Class AB operation is utilized.

Each amplifier is biased from an internal voltage regulator which has a low temperature coefficient, thus giving each amplifier good temperature characteristics as well as excellent power supply rejection.